#### **Rethinking Topology in Cassandra**

#### ApacheCon North America February 28, 2013

Eric Evans [eevans@acunu.com](mailto:eevans@acunu.com) @jericevans

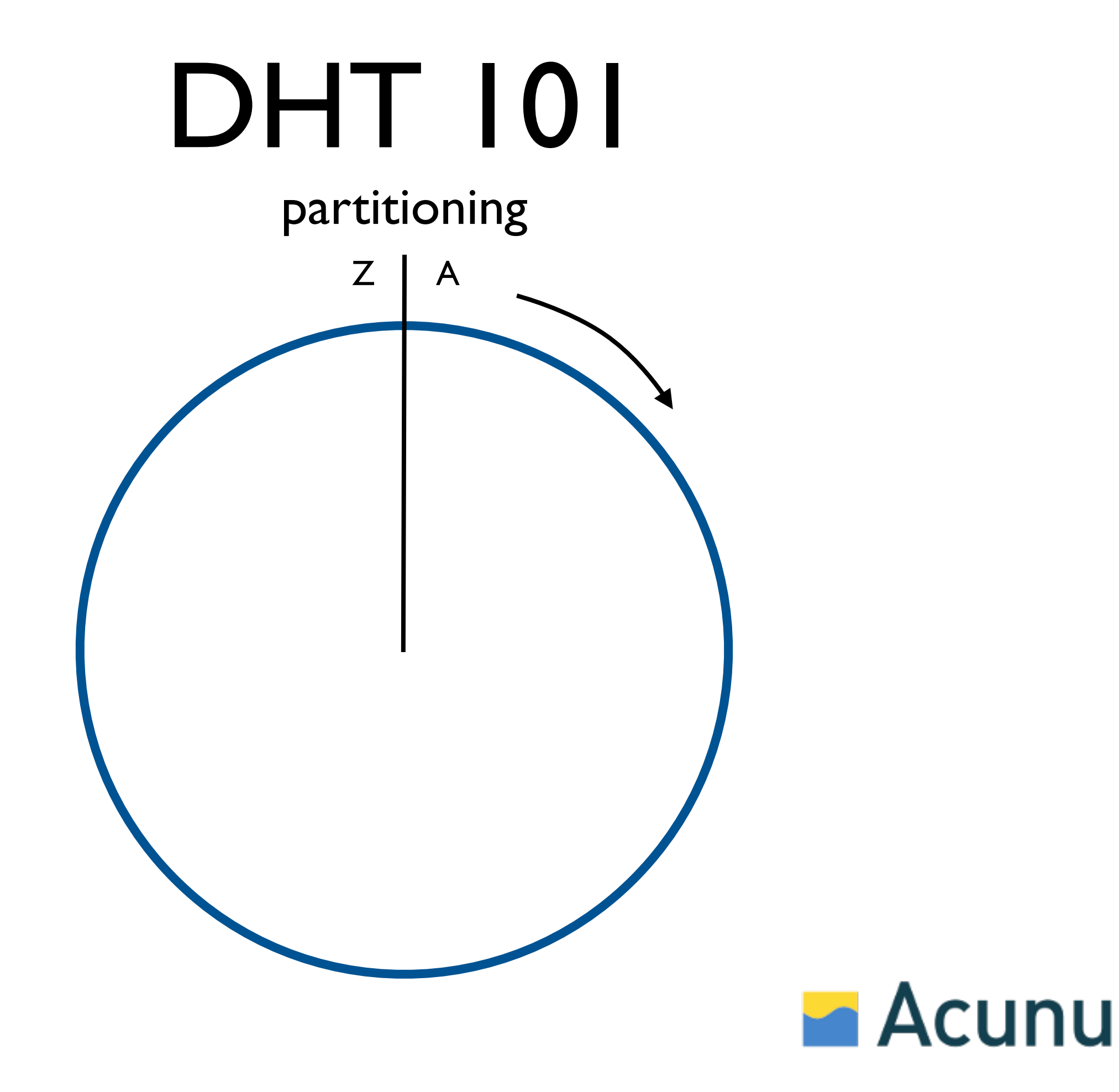

#### DHT 101 partitioning

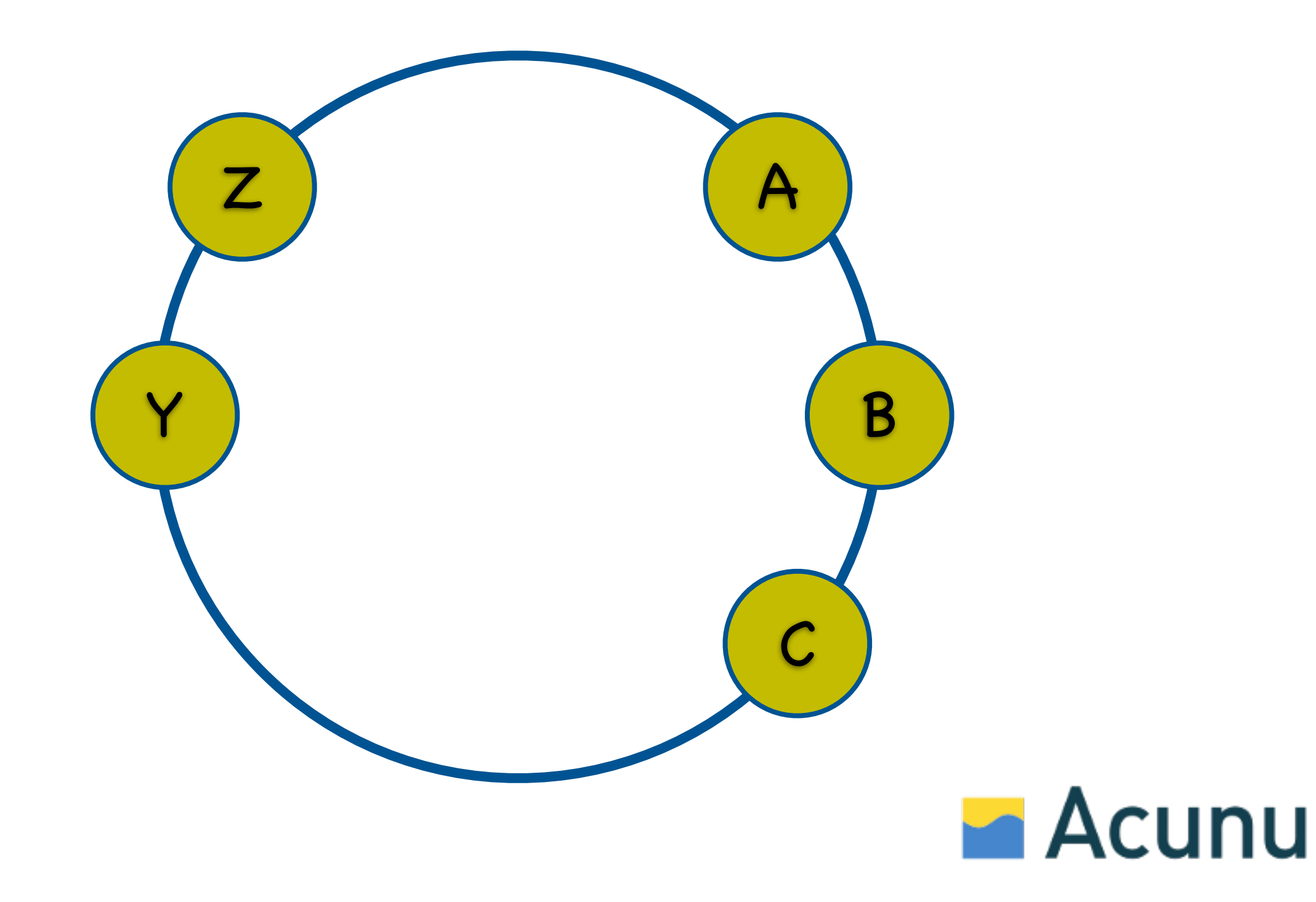

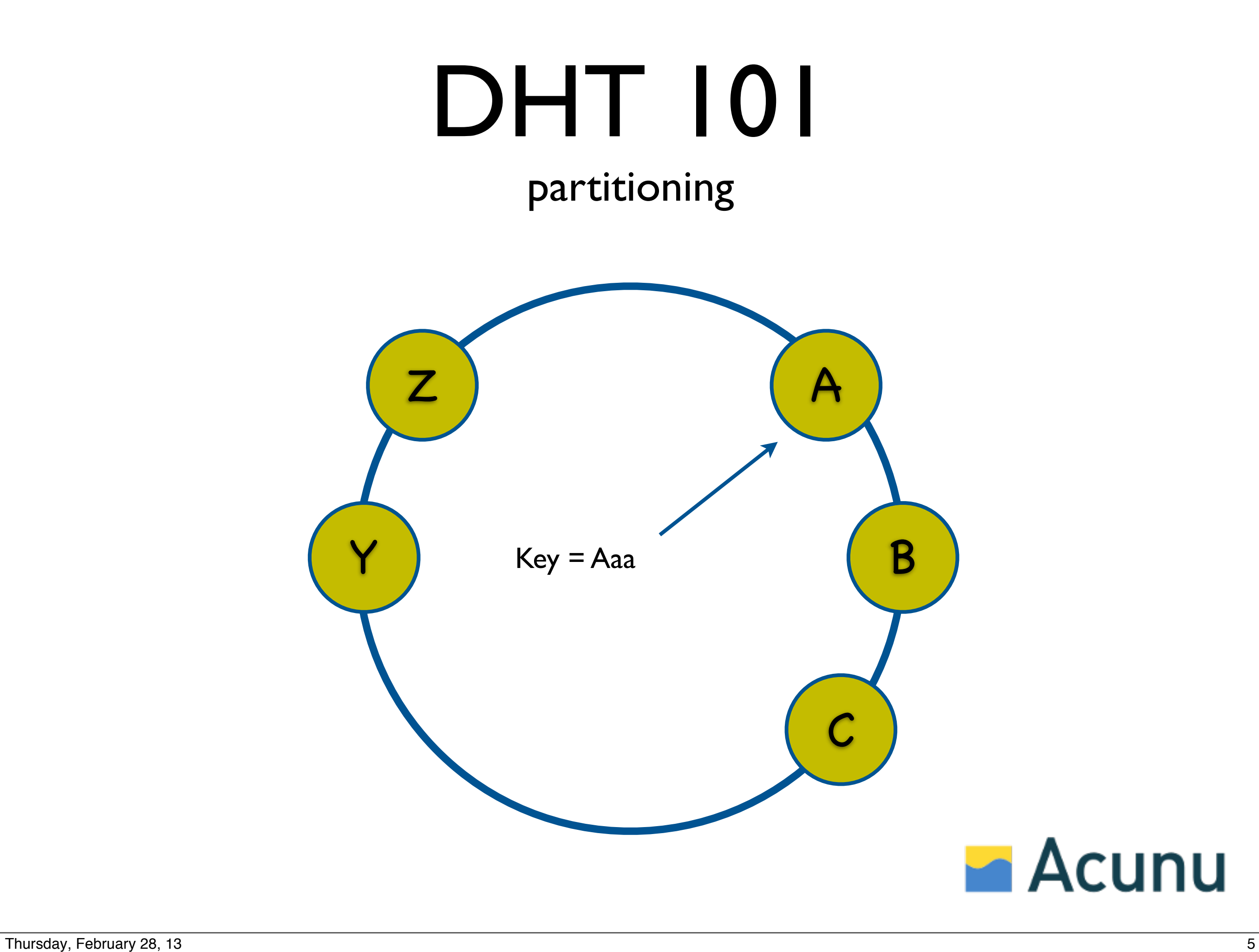

replica placement

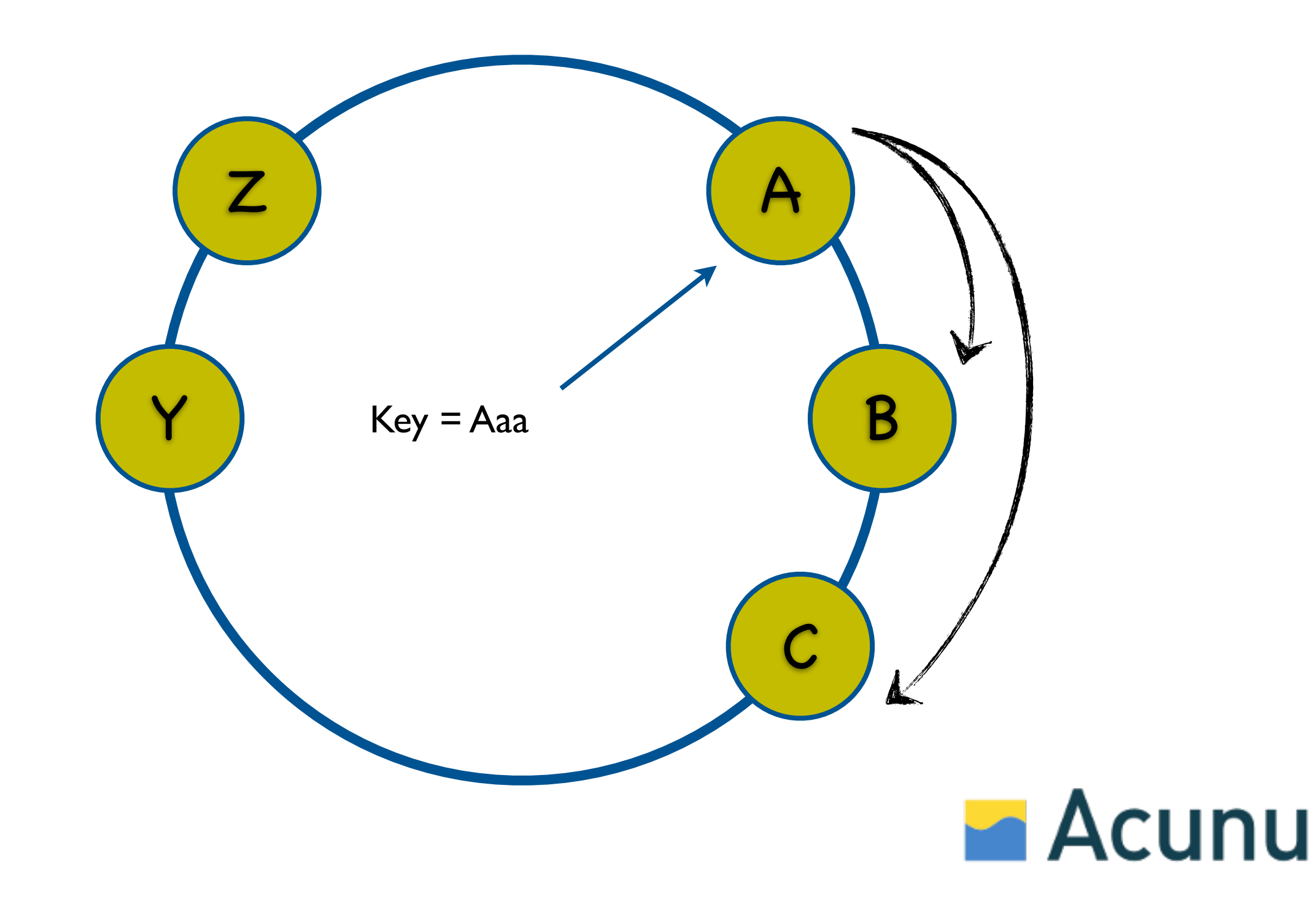

#### DHT 101 consistency

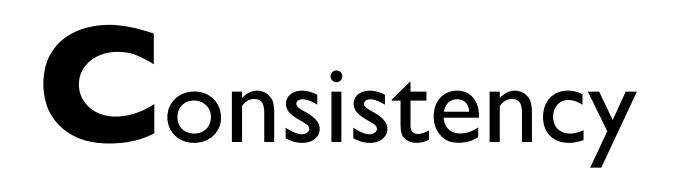

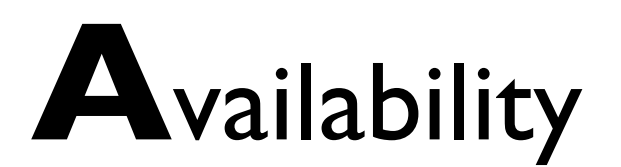

**P**artition tolerance

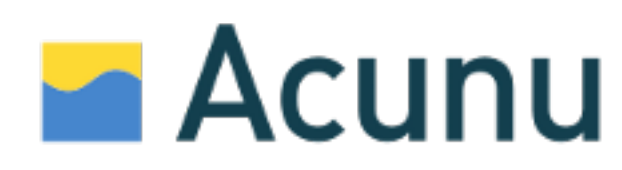

scenario: consistency level = one

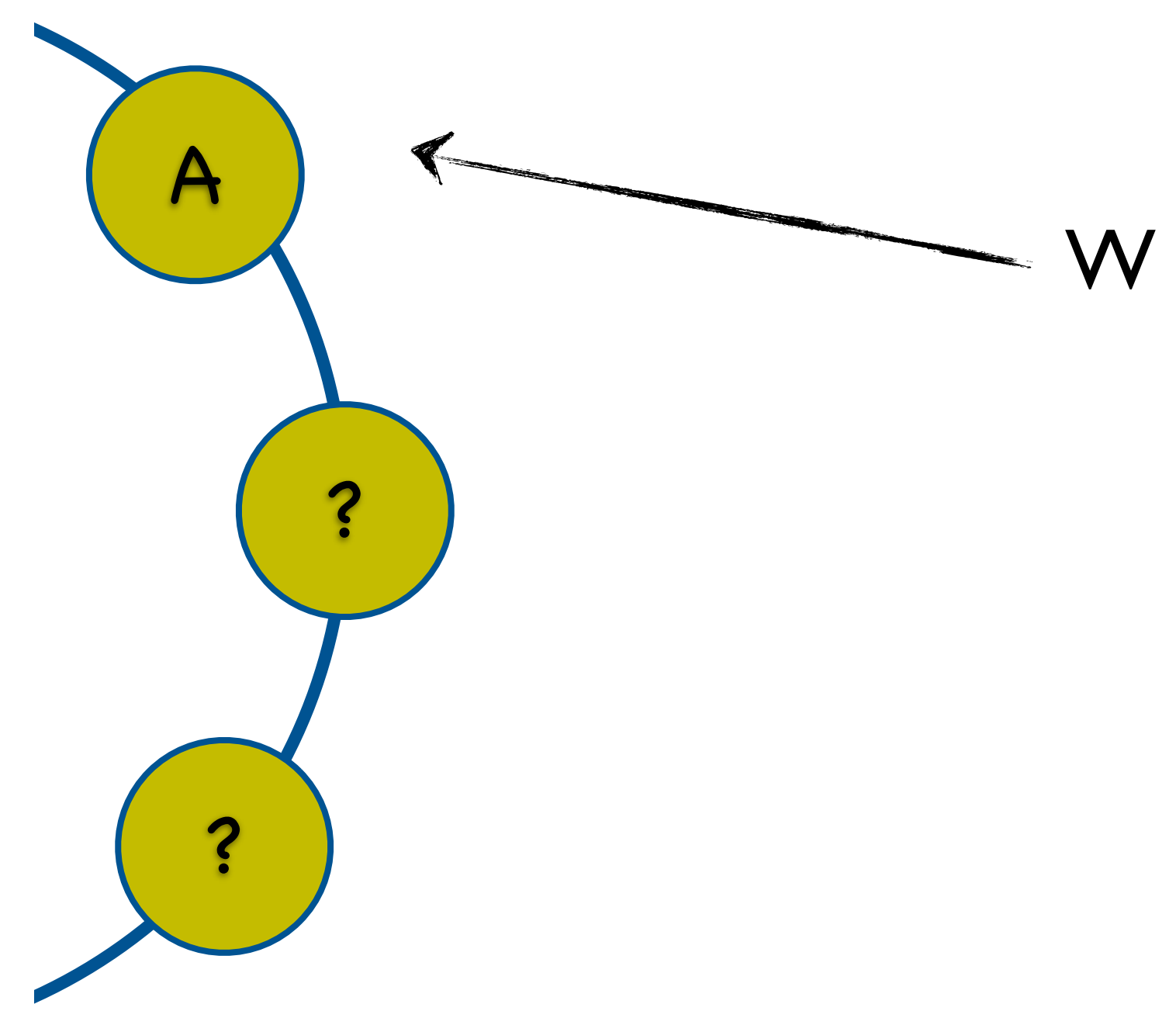

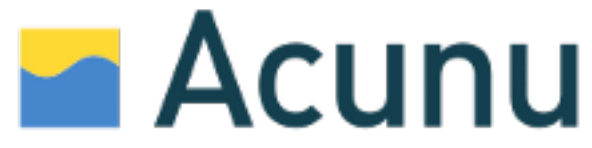

scenario: consistency level = all

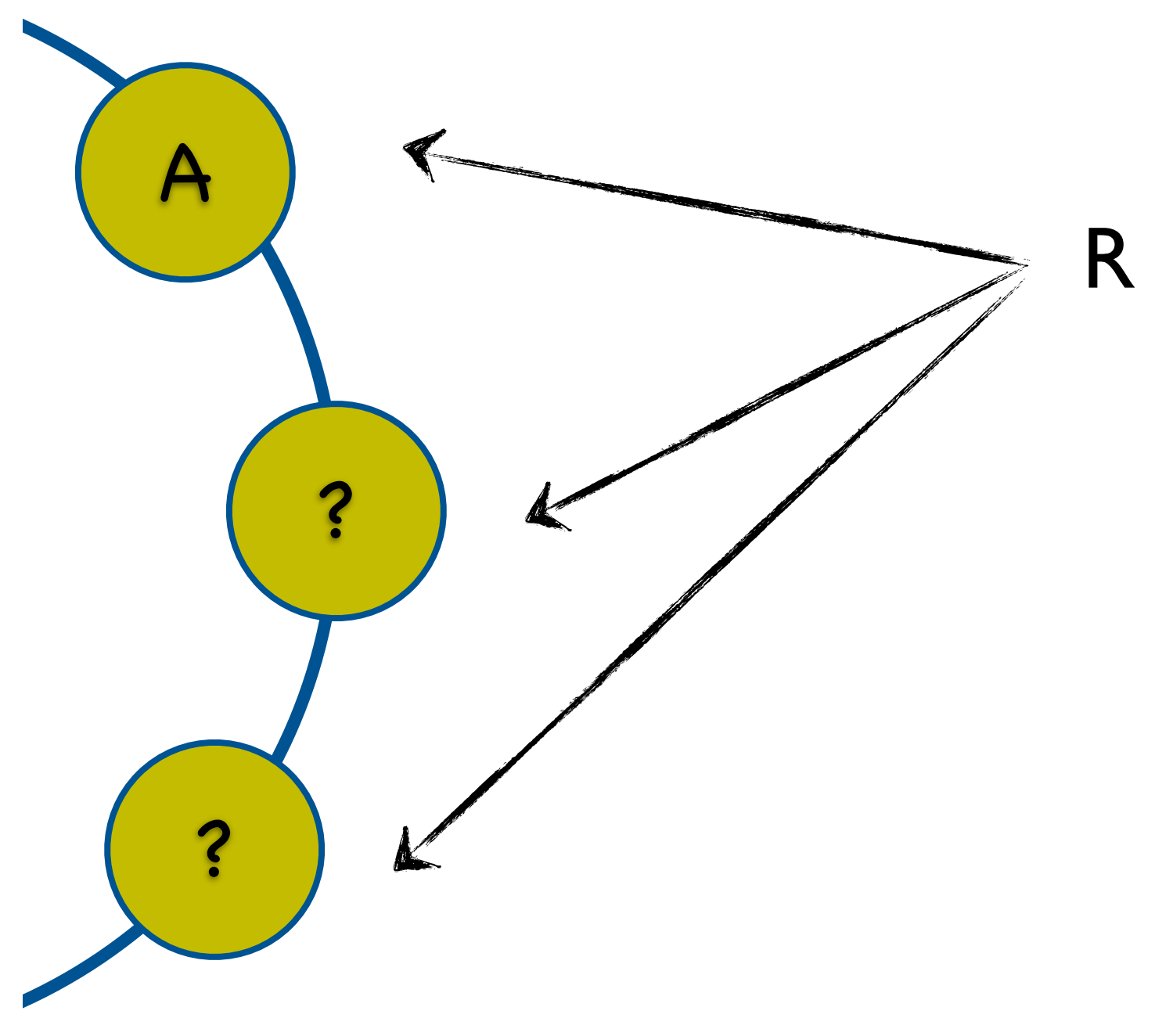

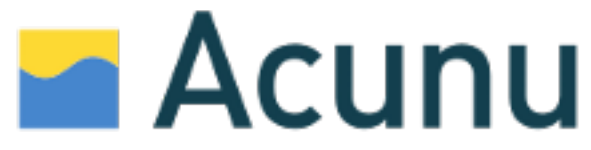

scenario: quorum write

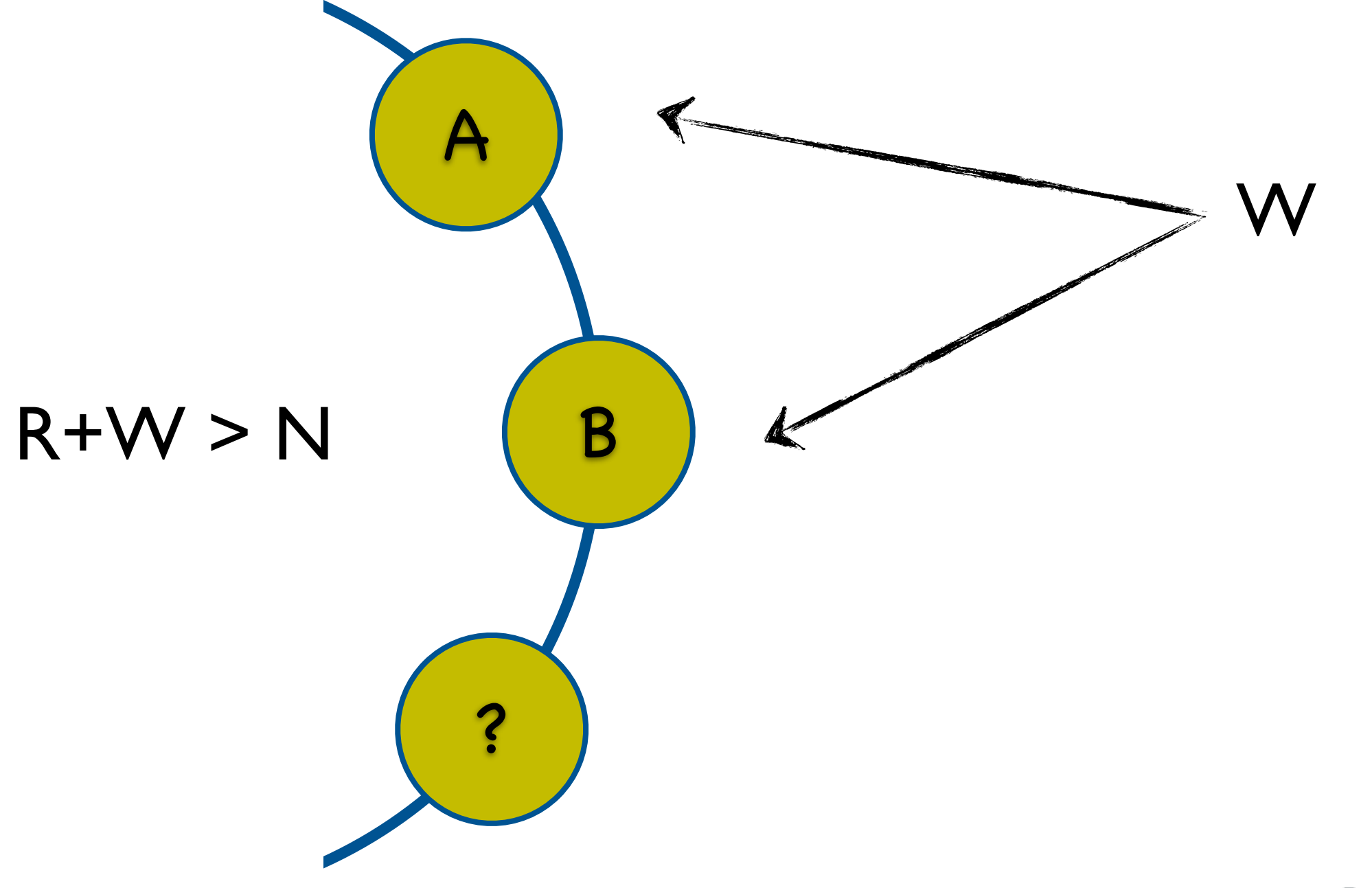

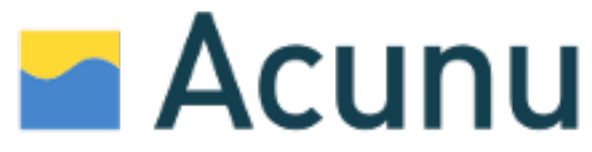

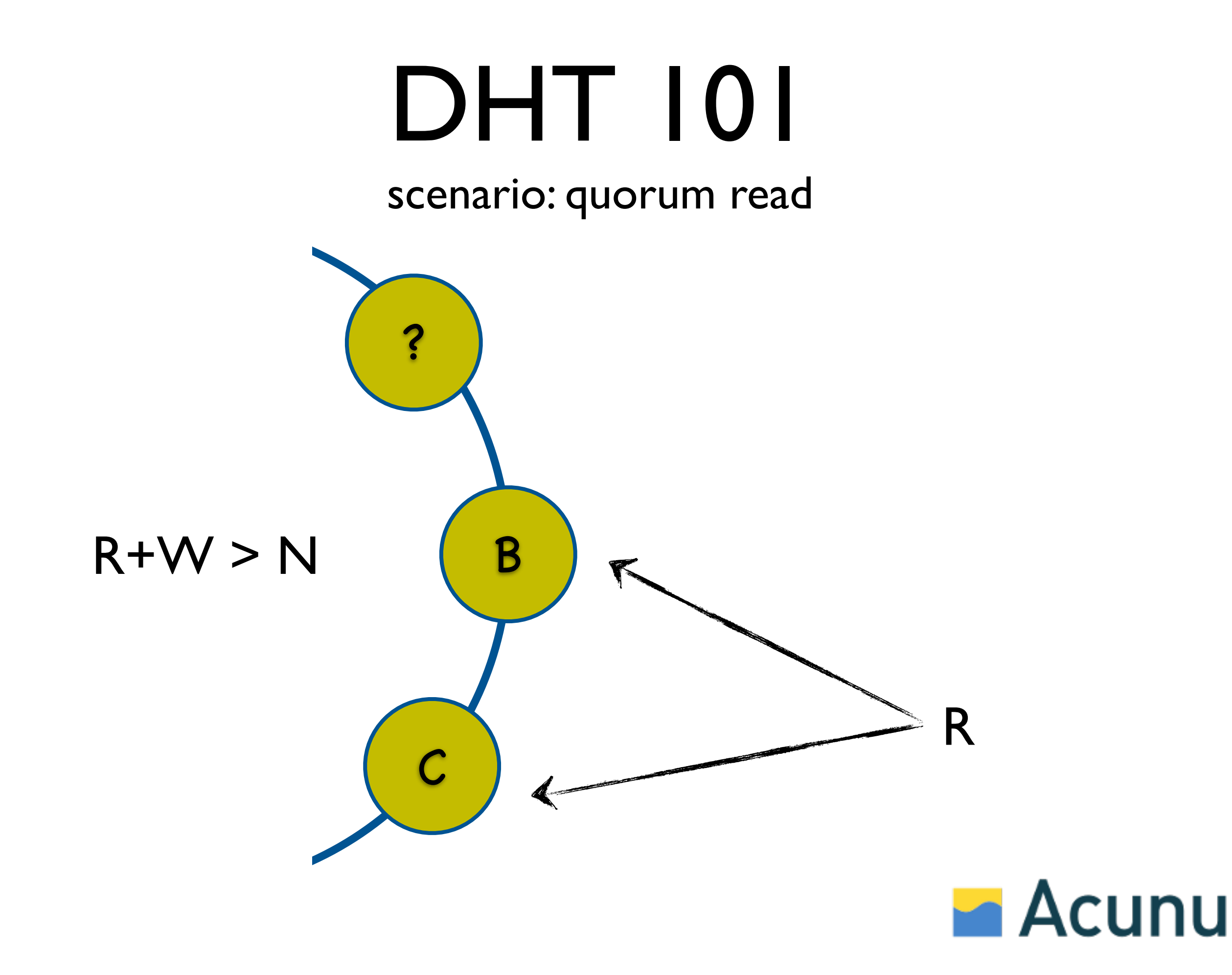

## Awesome, yes?

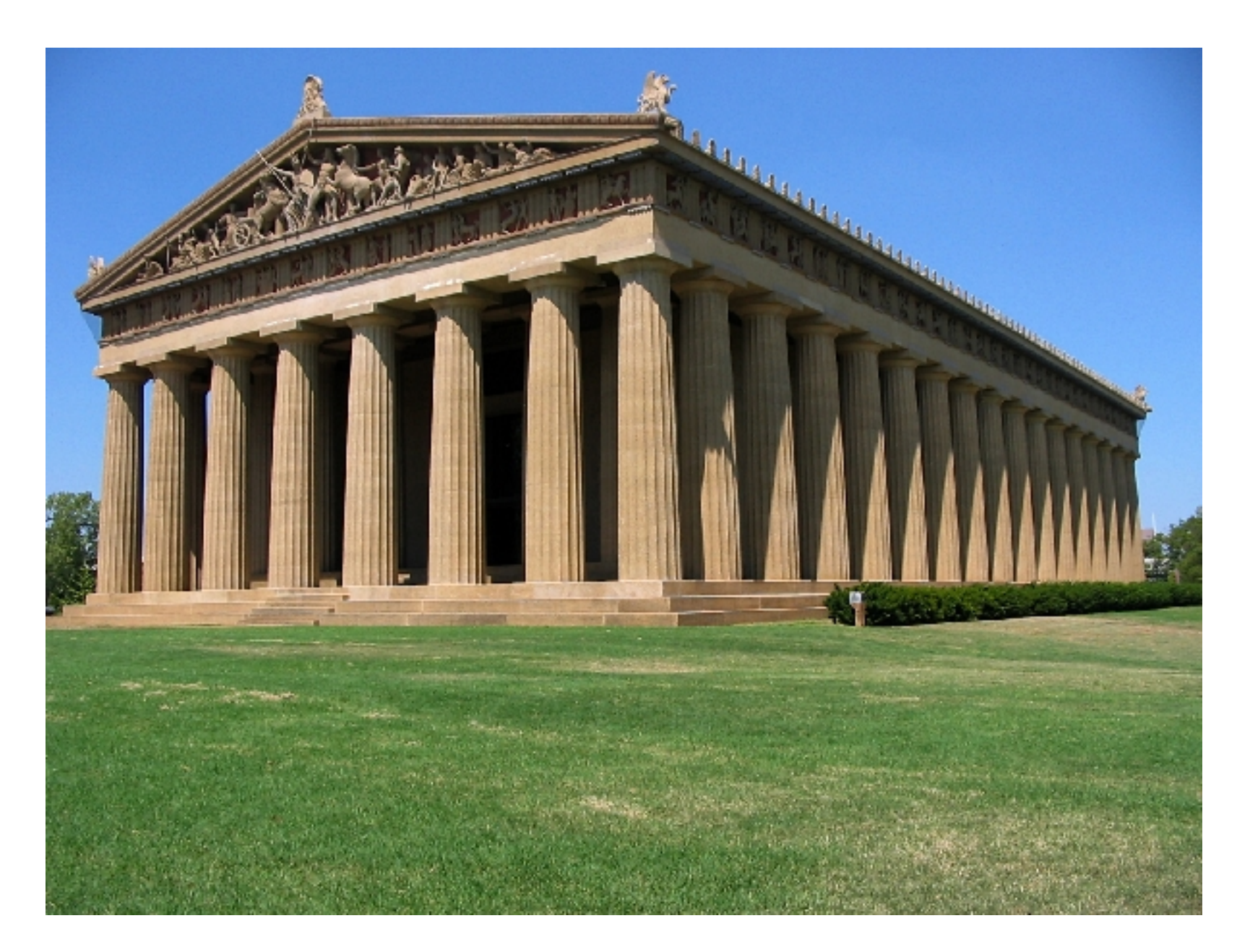

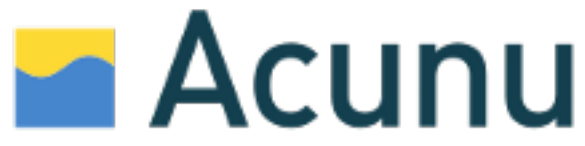

#### Well...

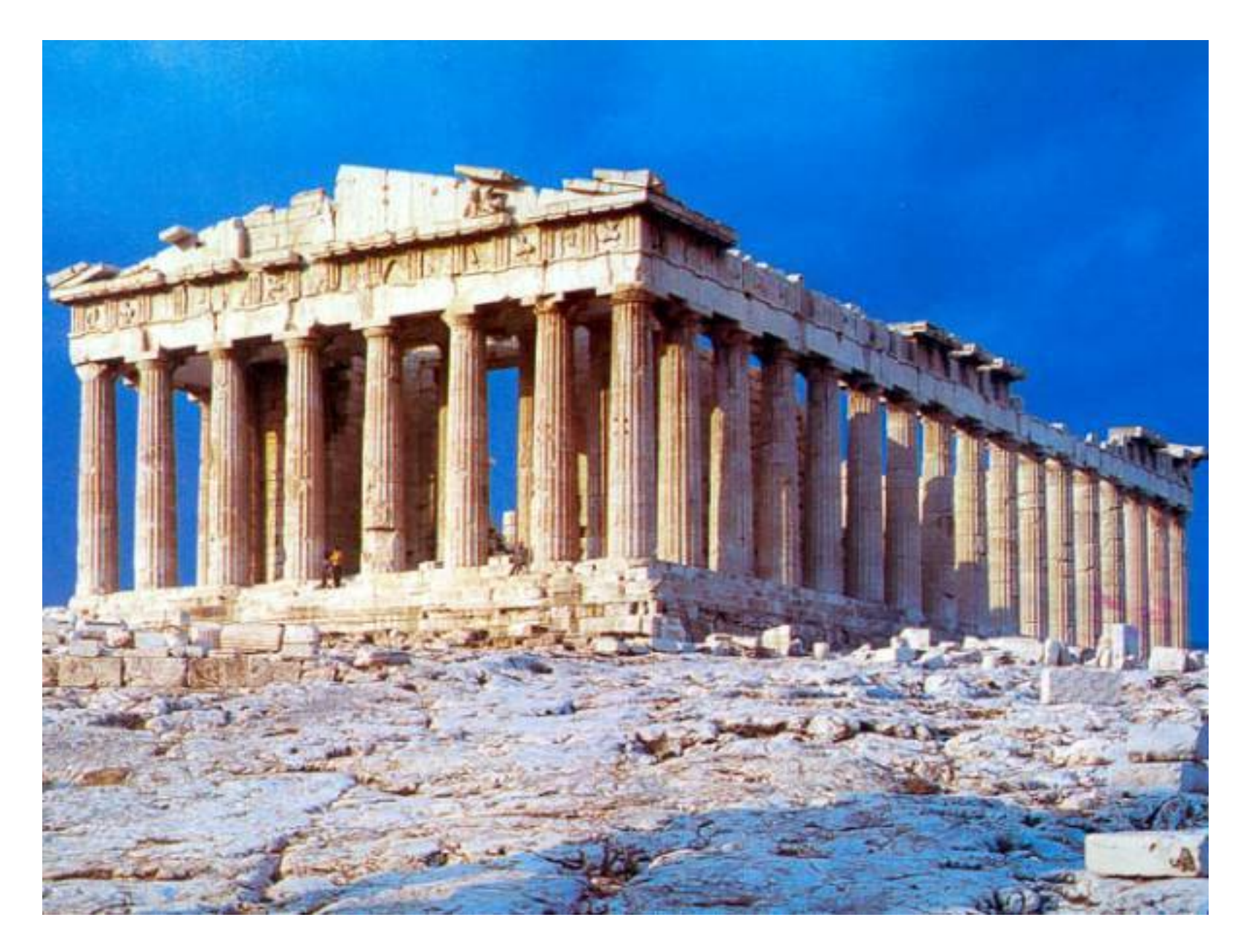

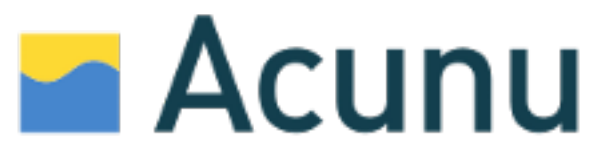

#### Problem:

Poor load distribution

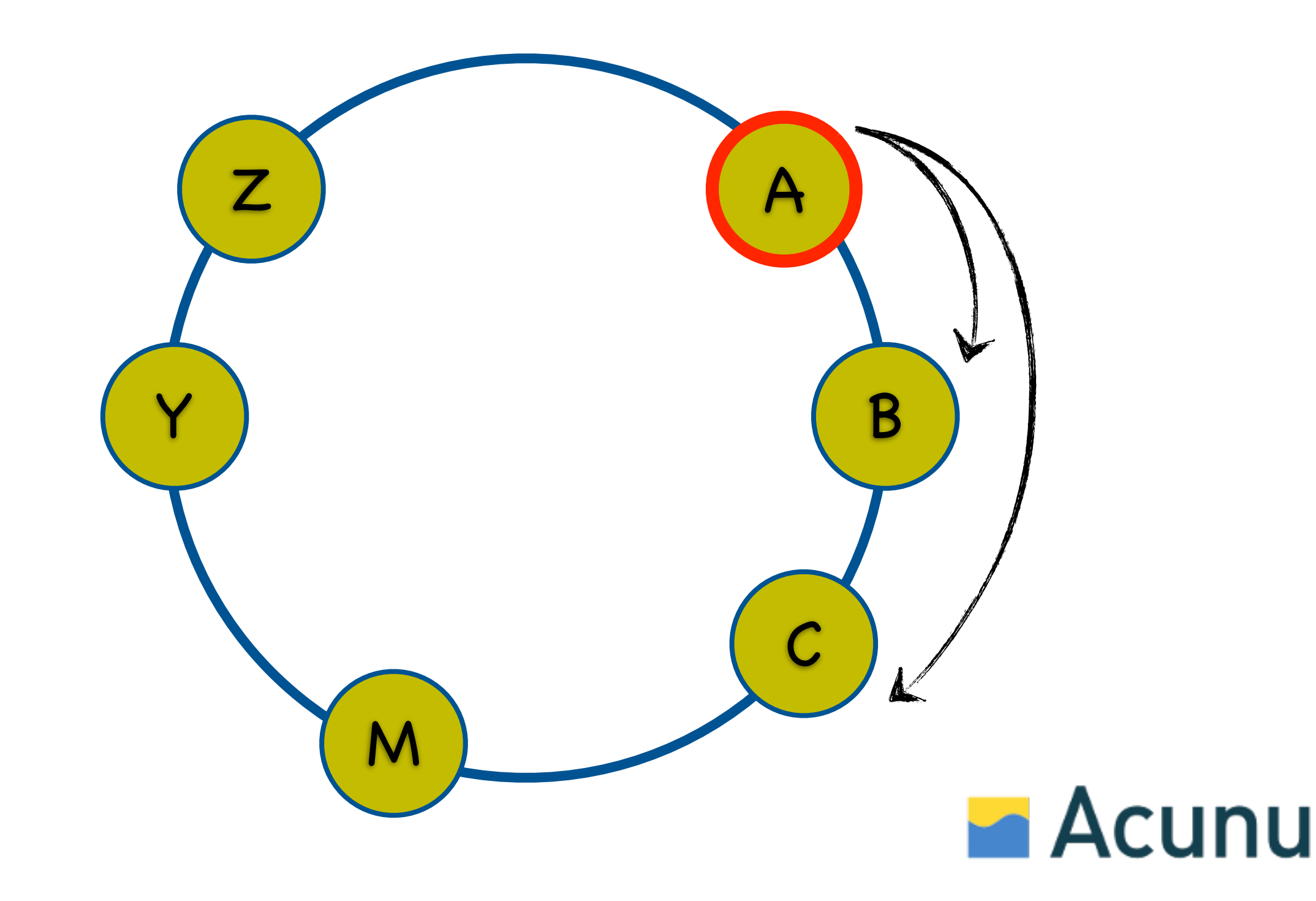

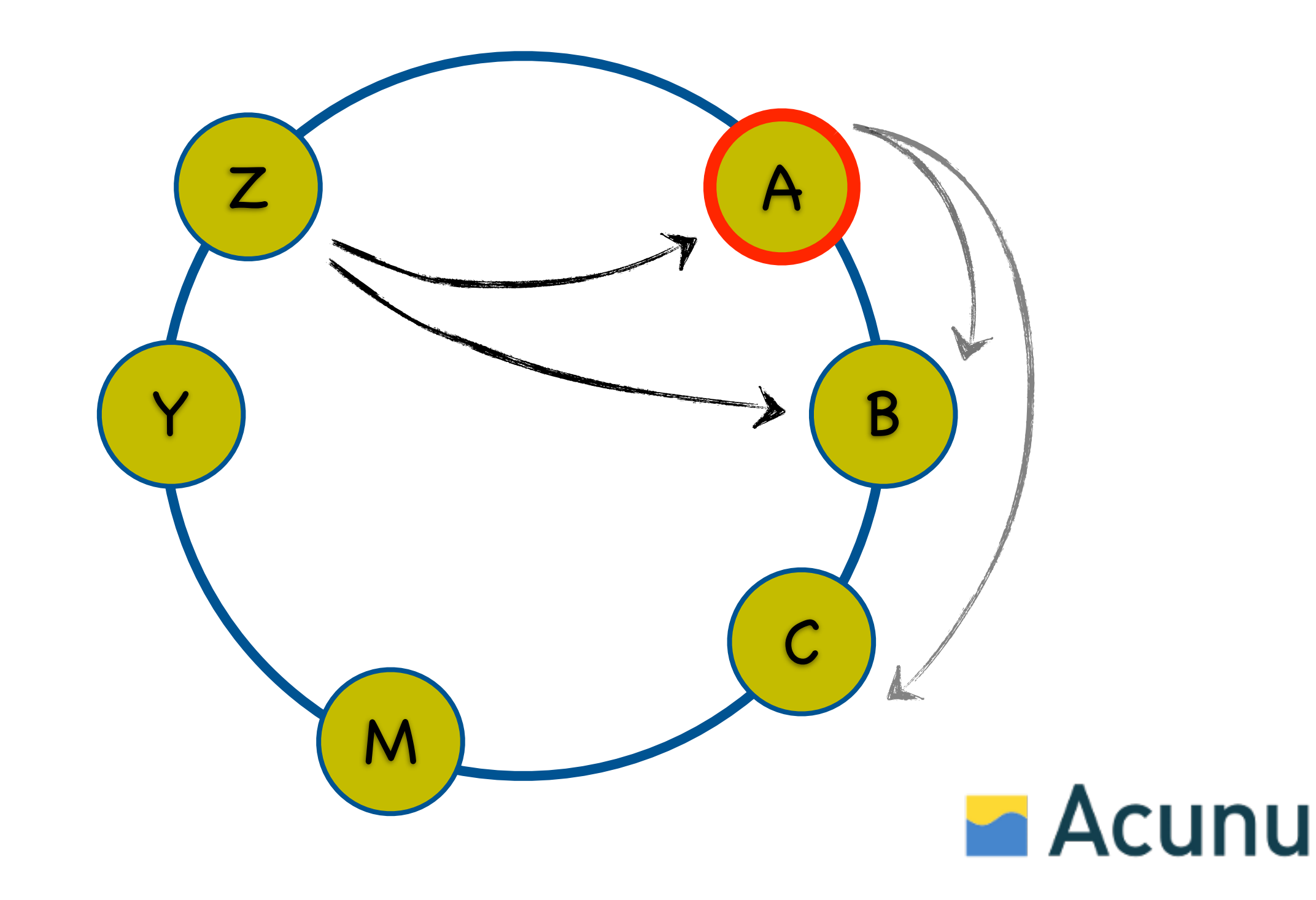

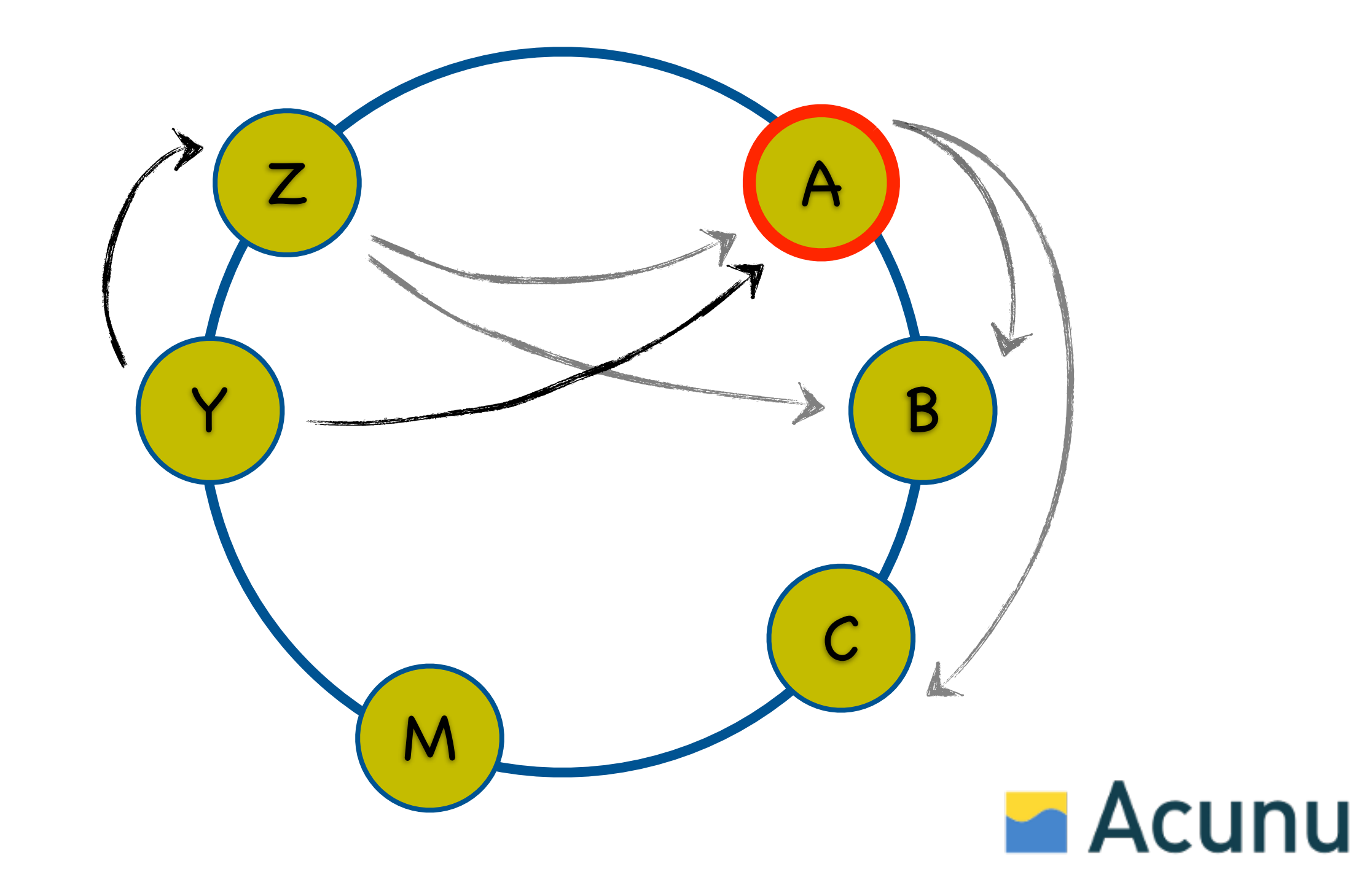

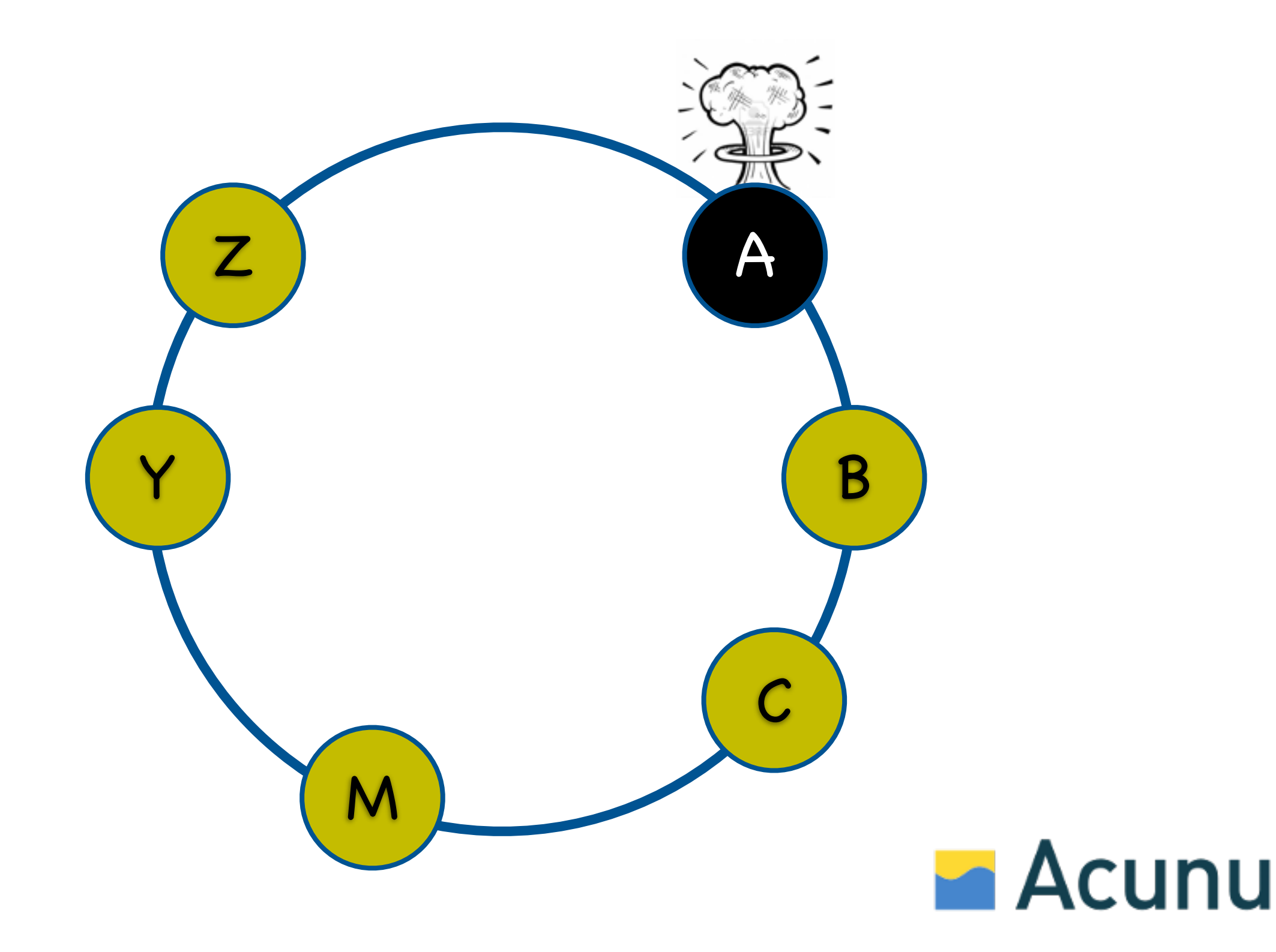

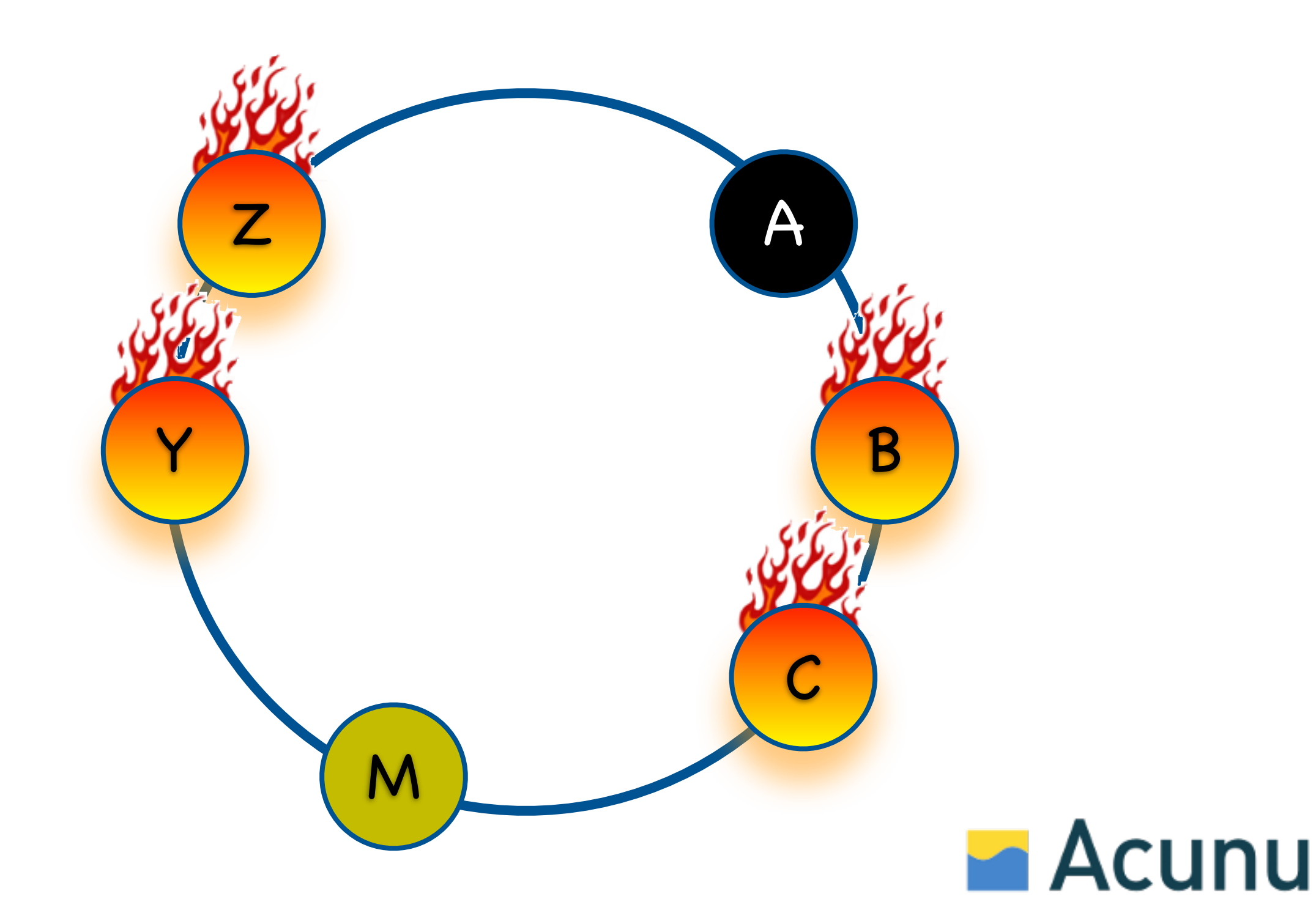

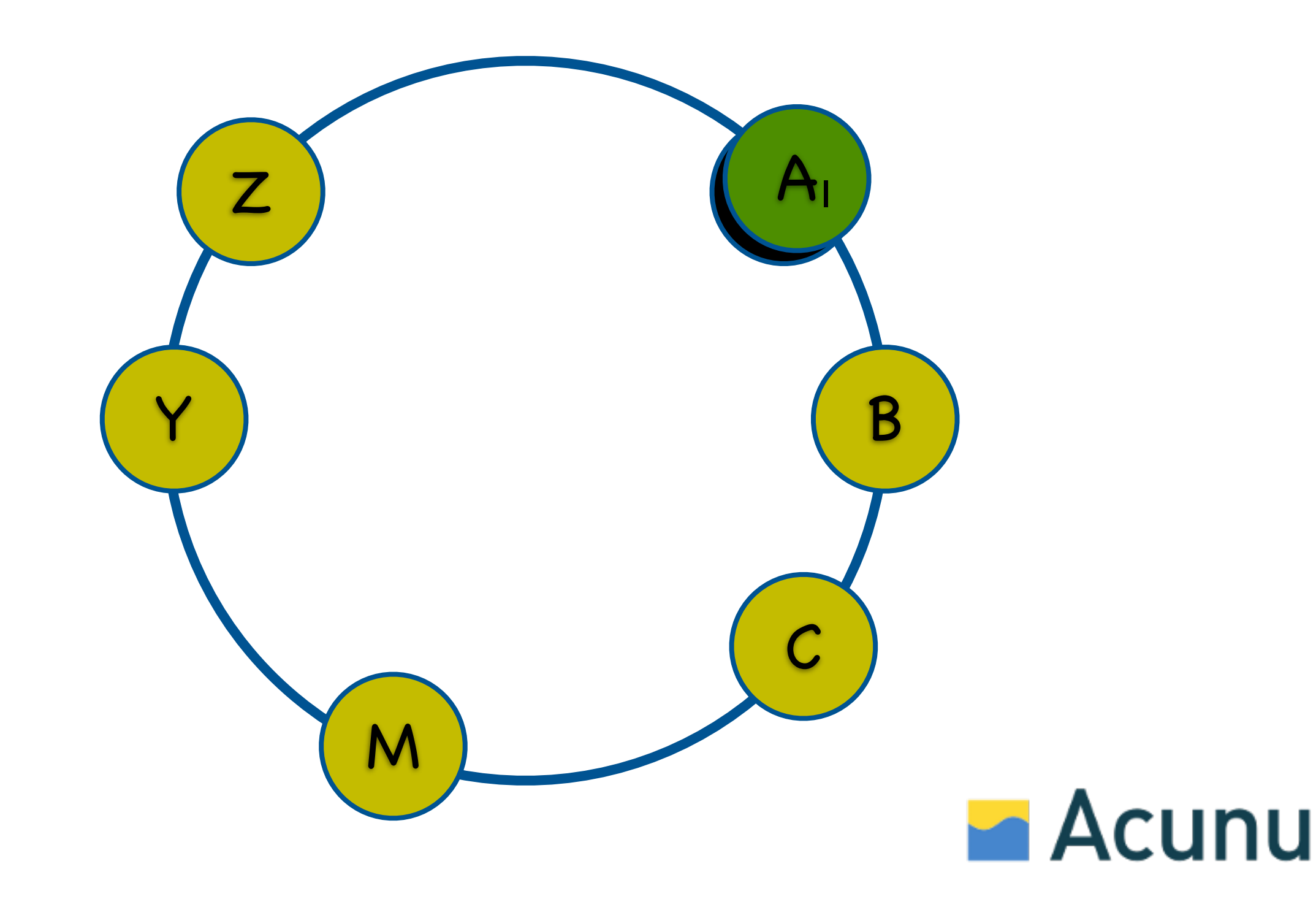

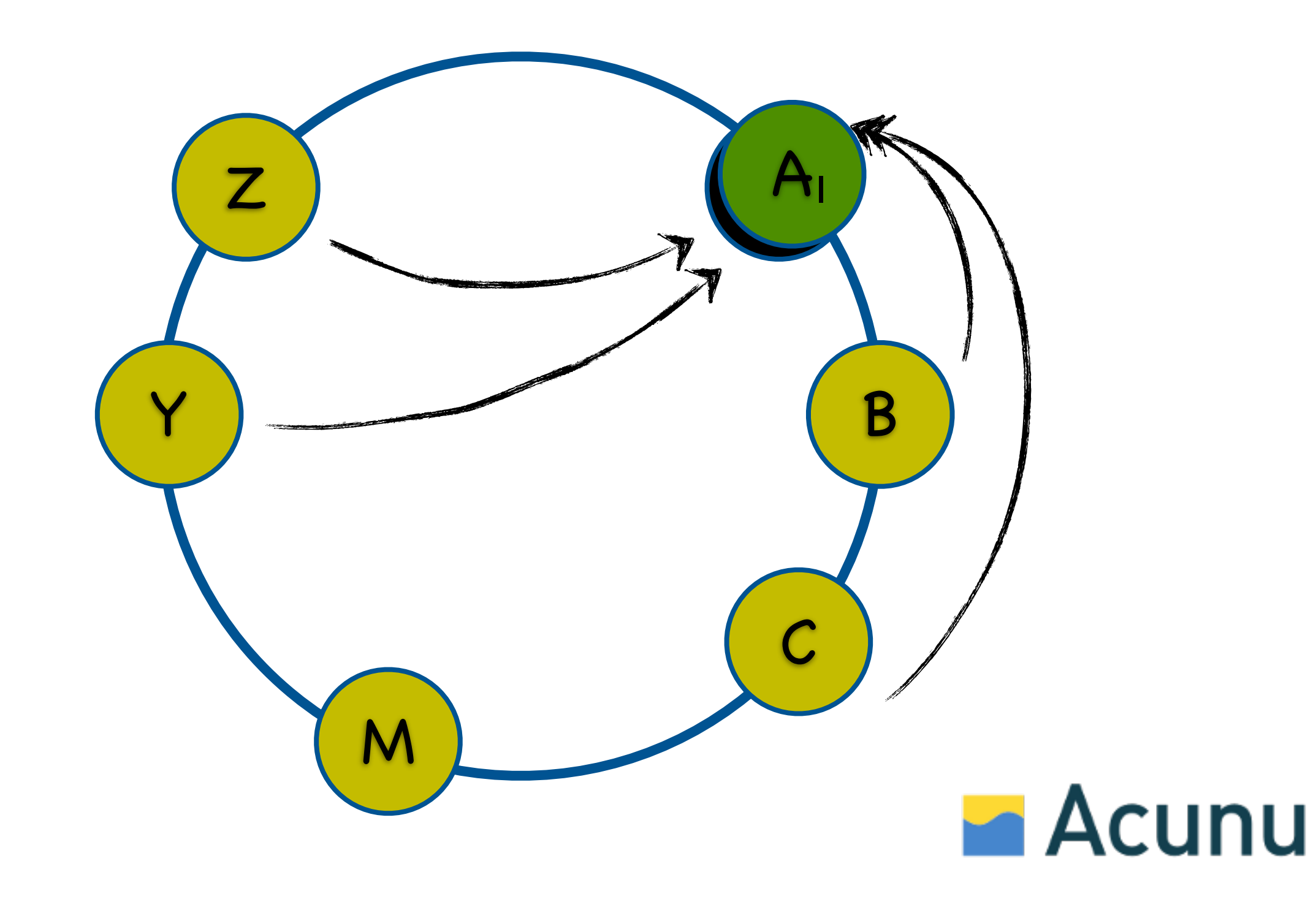

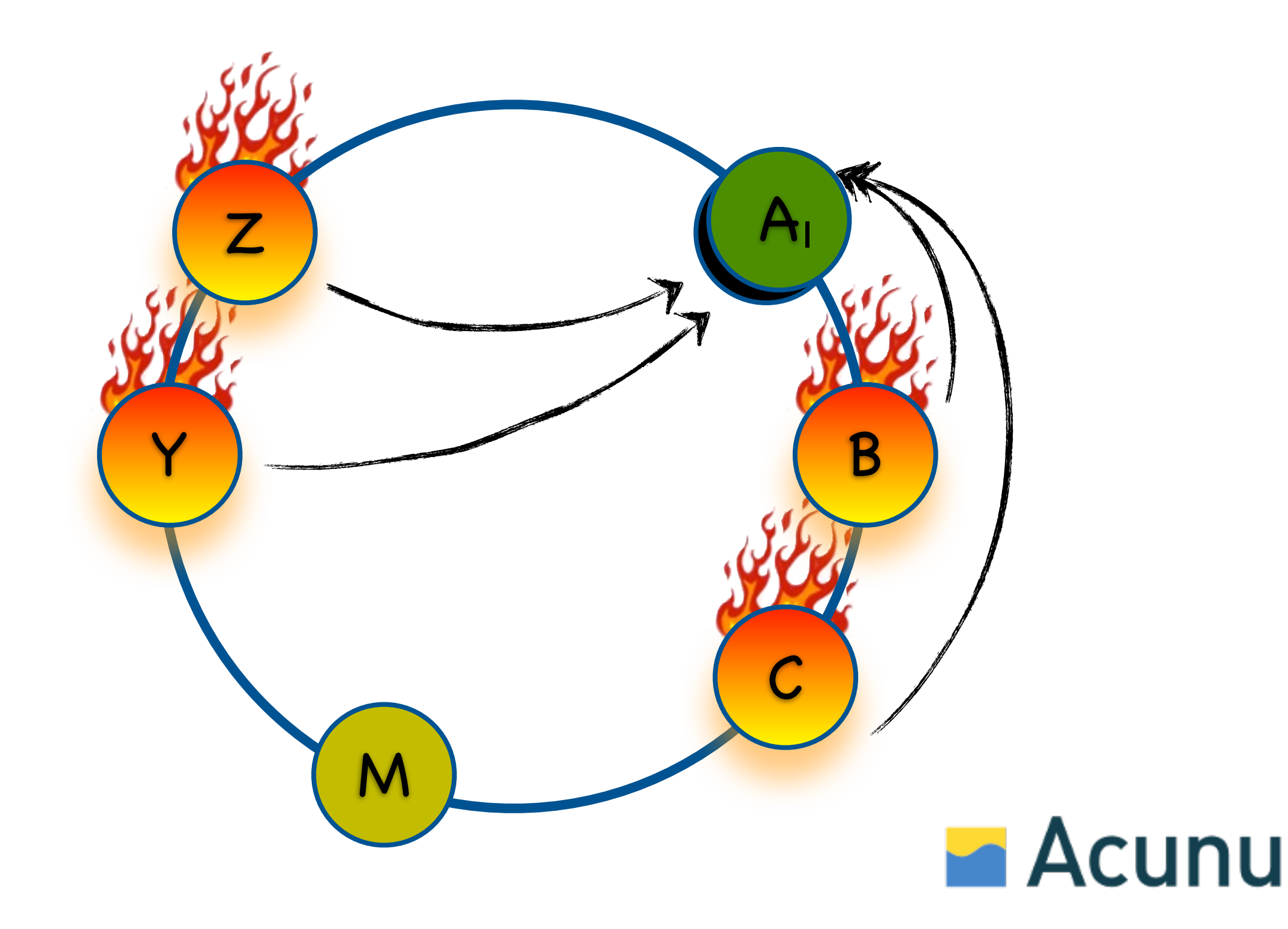

#### Problem:

Poor data distribution

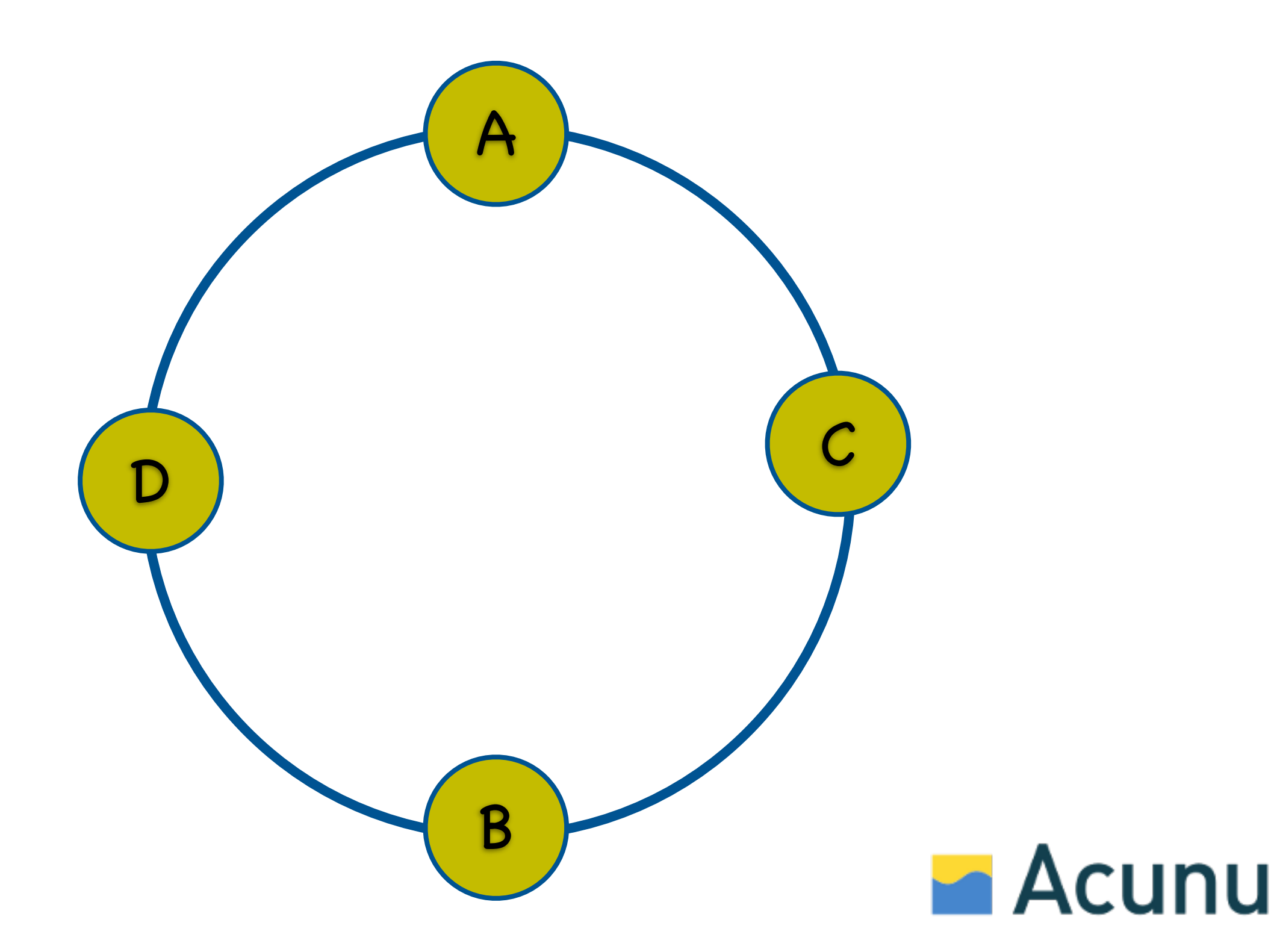

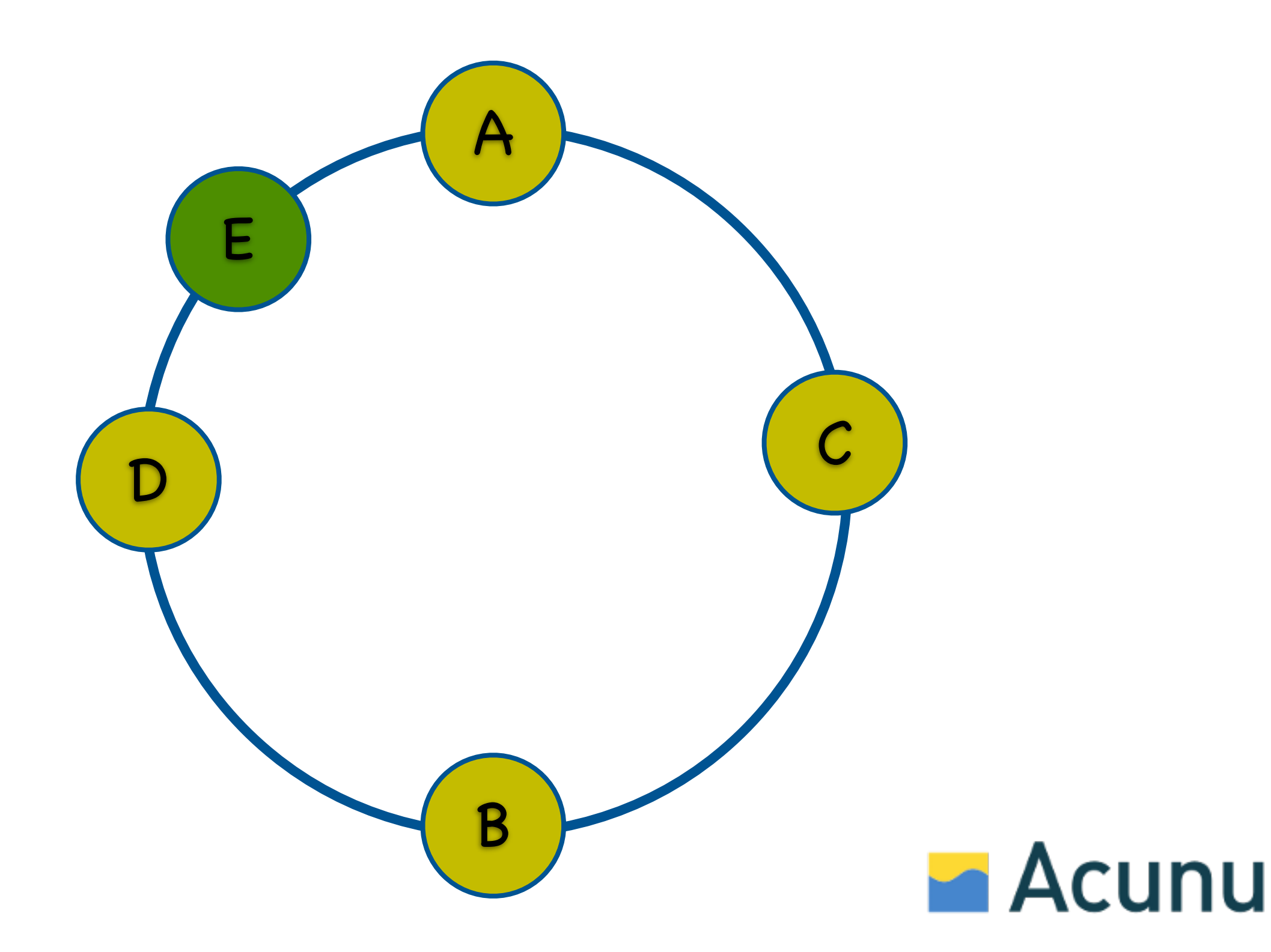

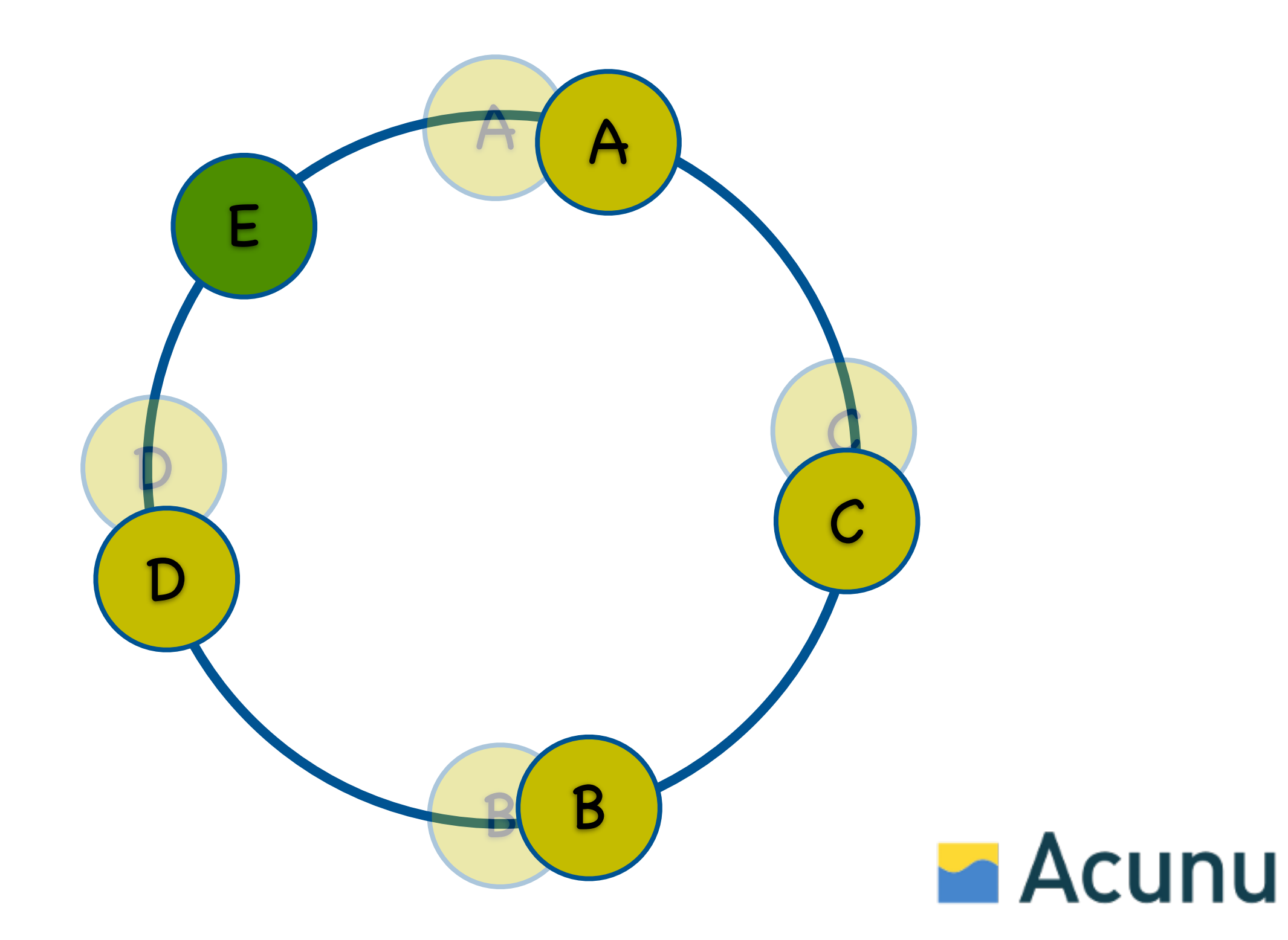

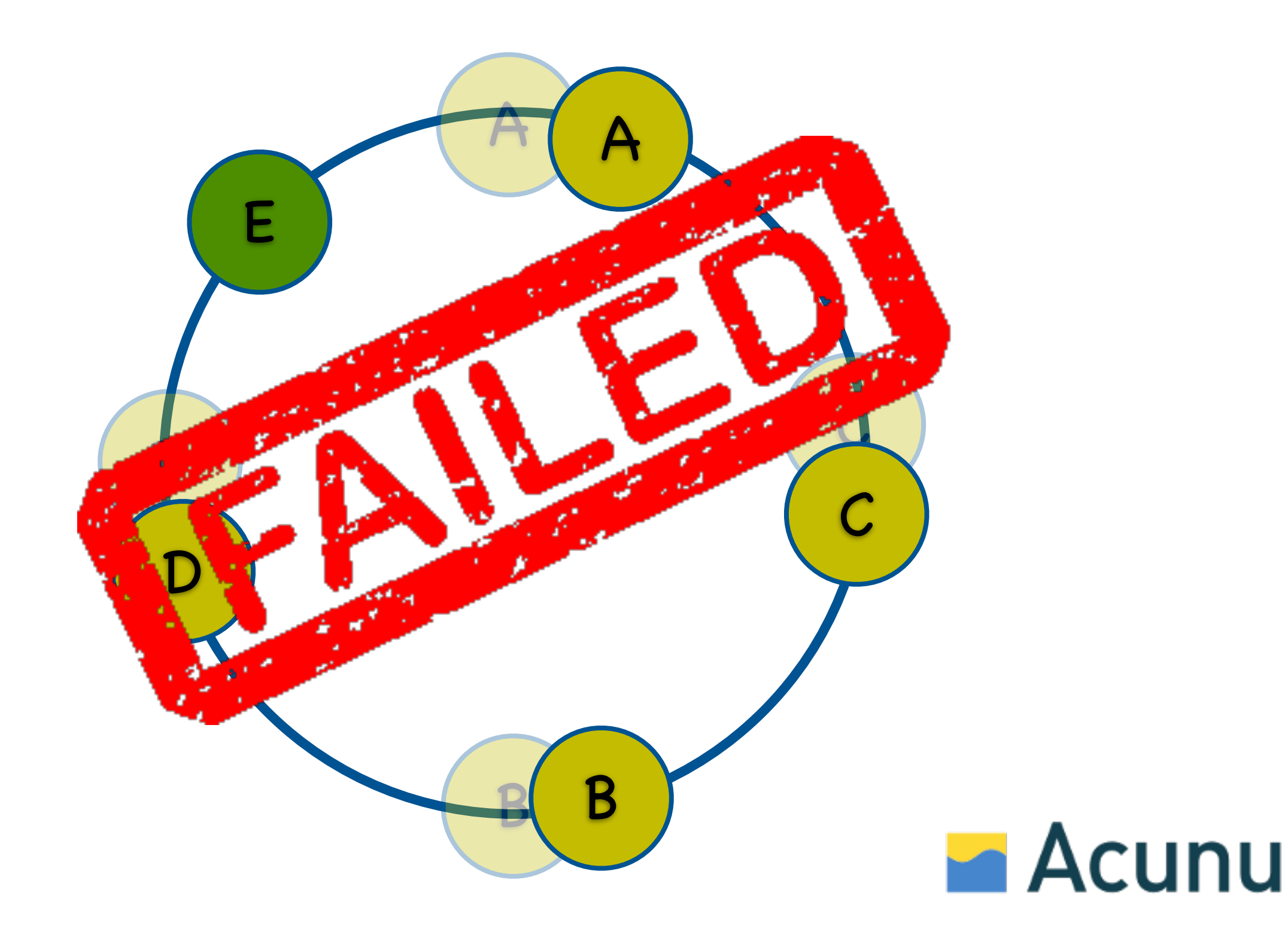

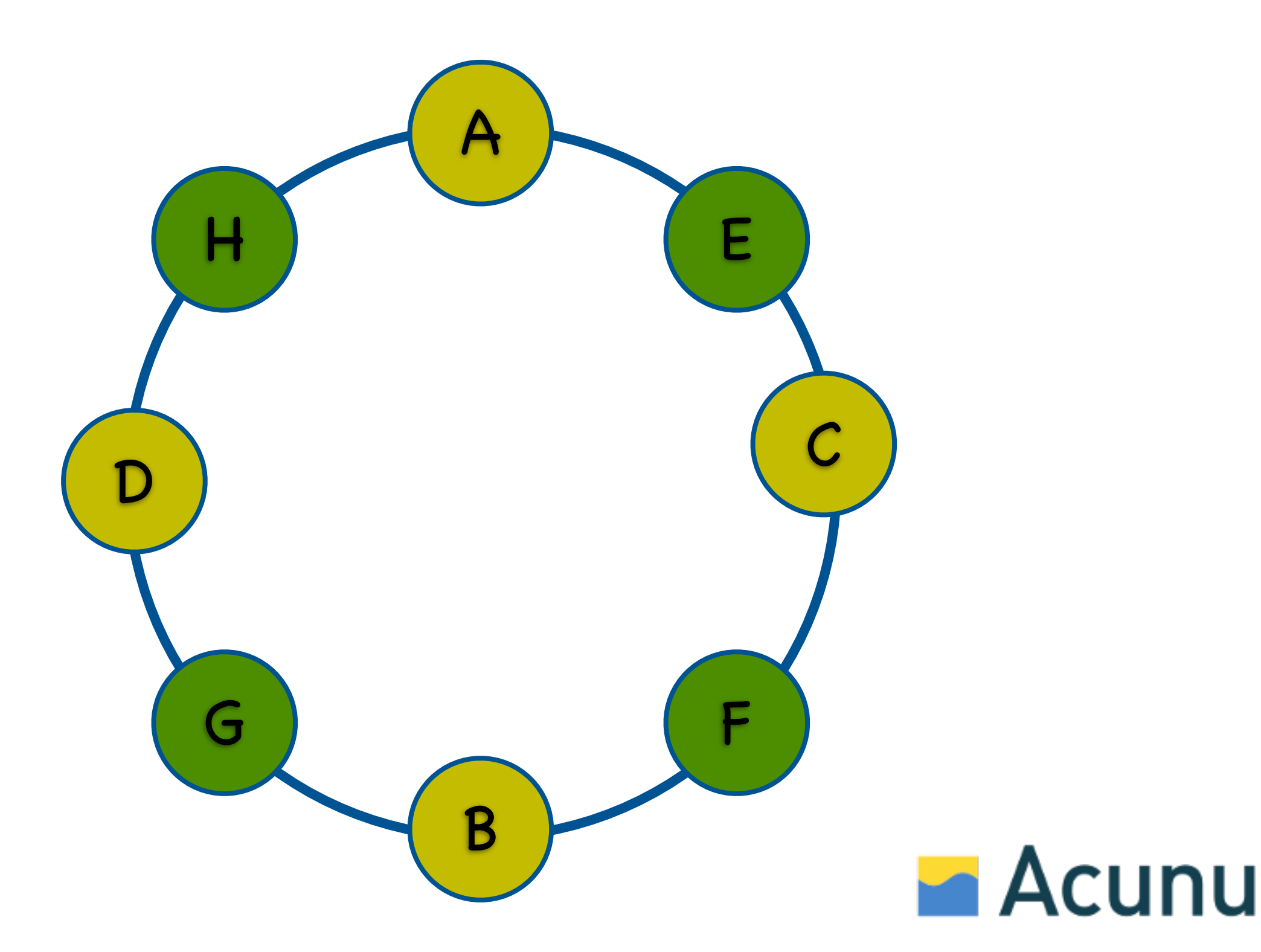

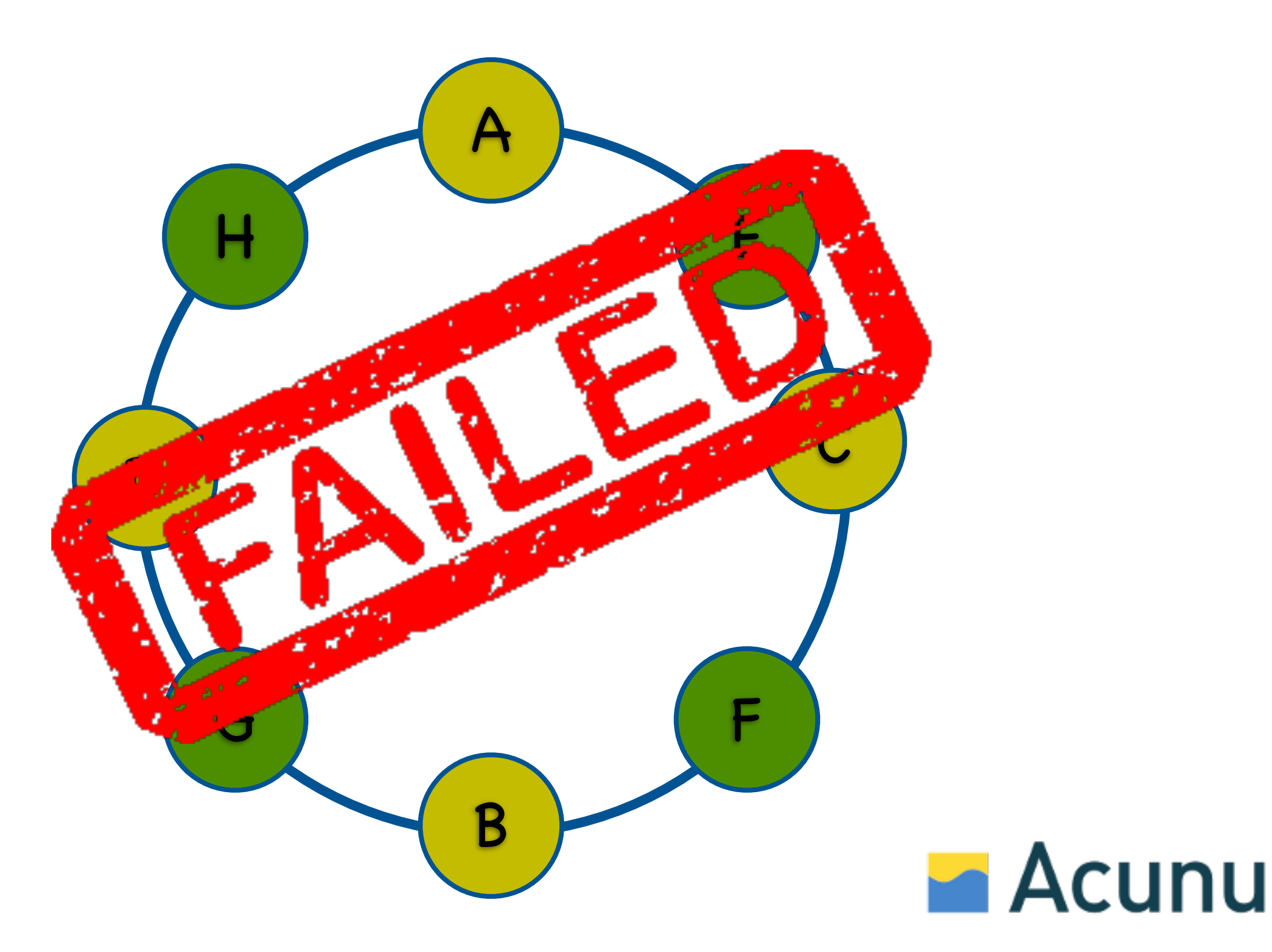

#### Virtual Nodes

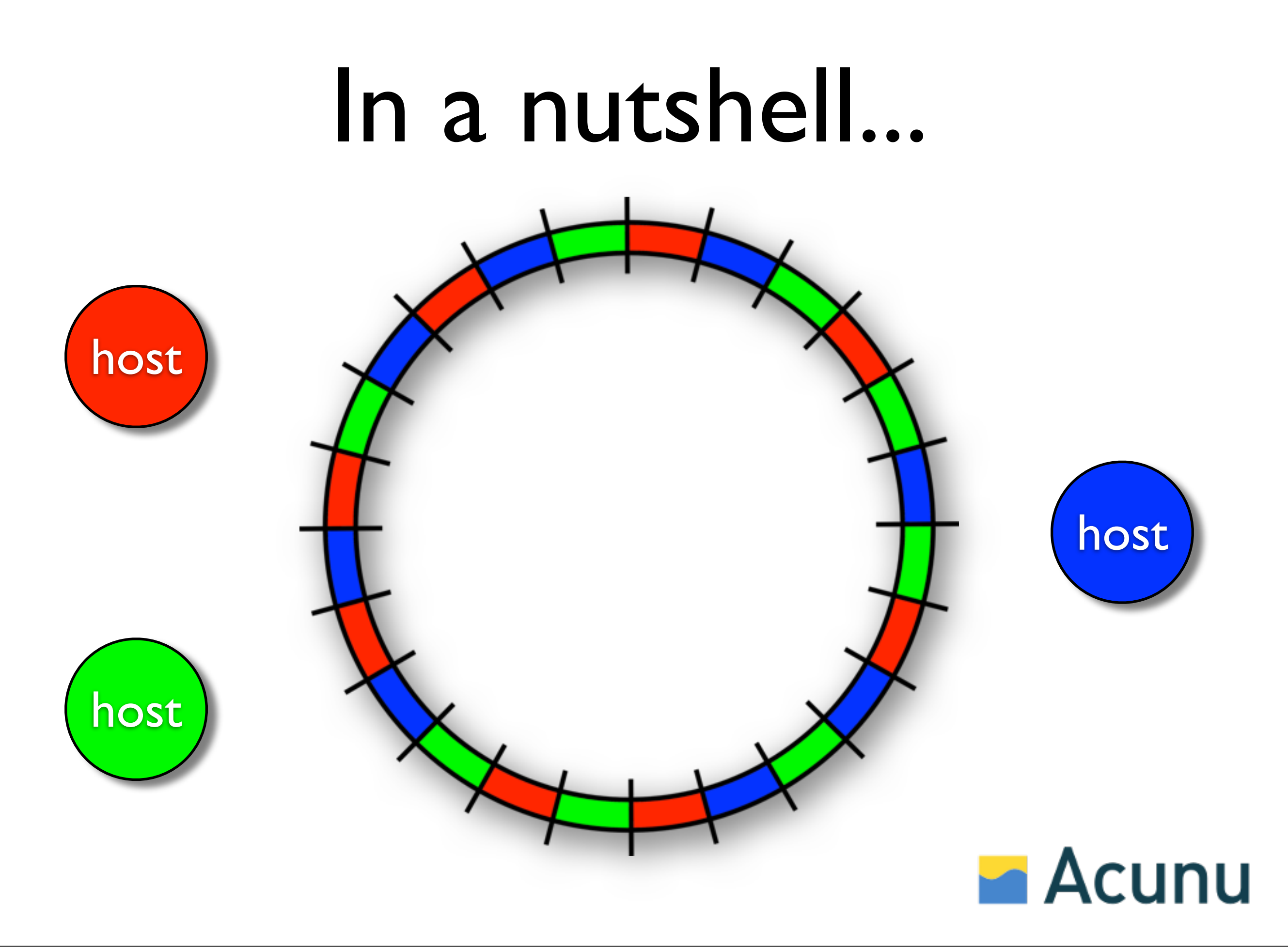

#### Benefits

- Operationally simpler (no token management)
- Better distribution of load
- Concurrent streaming involving all hosts
- Smaller partitions mean greater reliability
- Supports heterogenous hardware

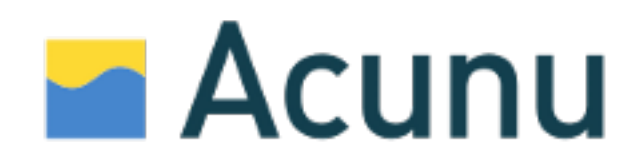

## Strategies

- Automatic sharding
- Fixed partition assignment
- Random token assignment

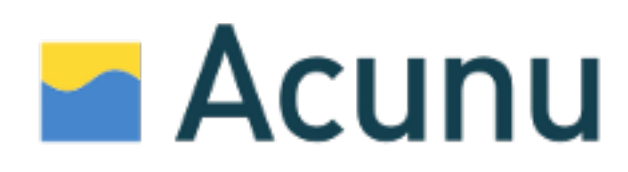

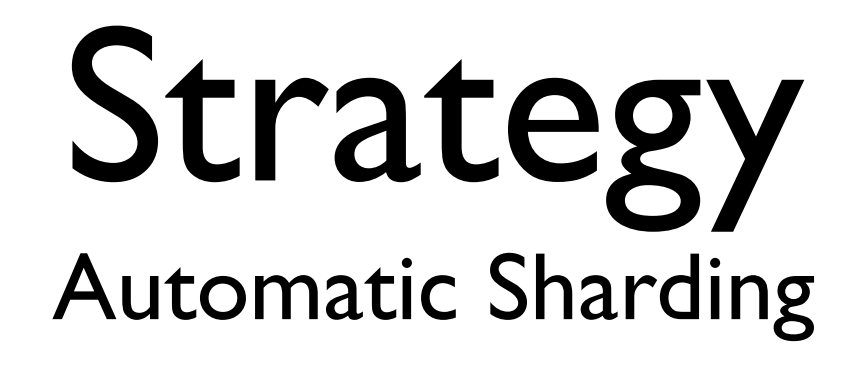

- Partitions are split when data exceeds a threshold
- Newly created partitions are relocated to a host with lower data load
- Similar to sharding performed by Bigtable, or Mongo auto-sharding

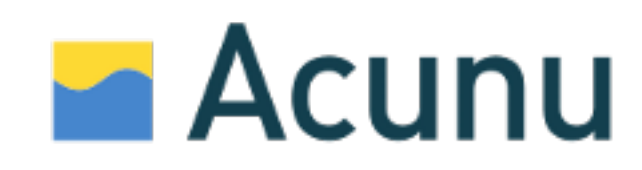

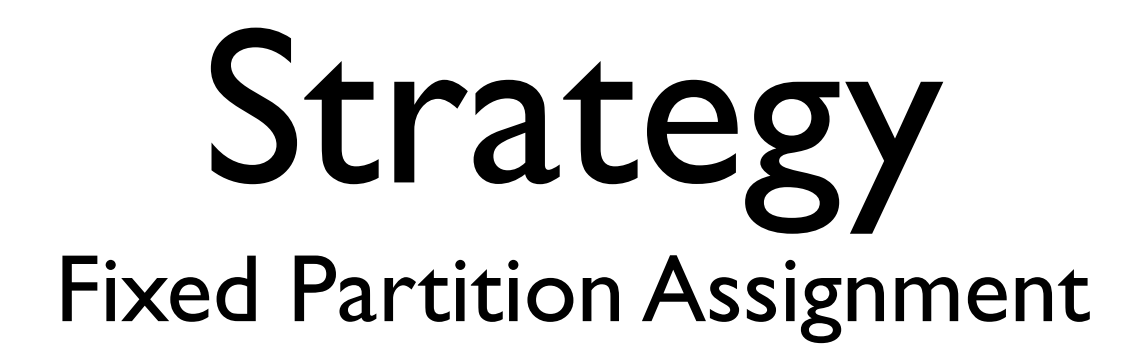

- Namespace divided into Q evenly-sized partitions
- Q/N partitions assigned per host (where N is the number of hosts)
- Joining hosts "steal" partitions evenly from existing hosts.
- Used by Dynamo and Voldemort (described in Dynamo paper as "strategy 3")

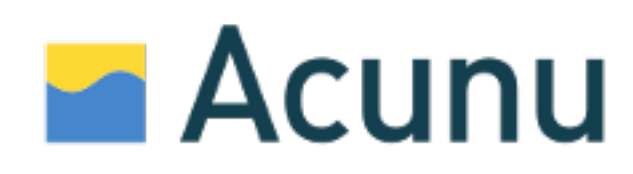

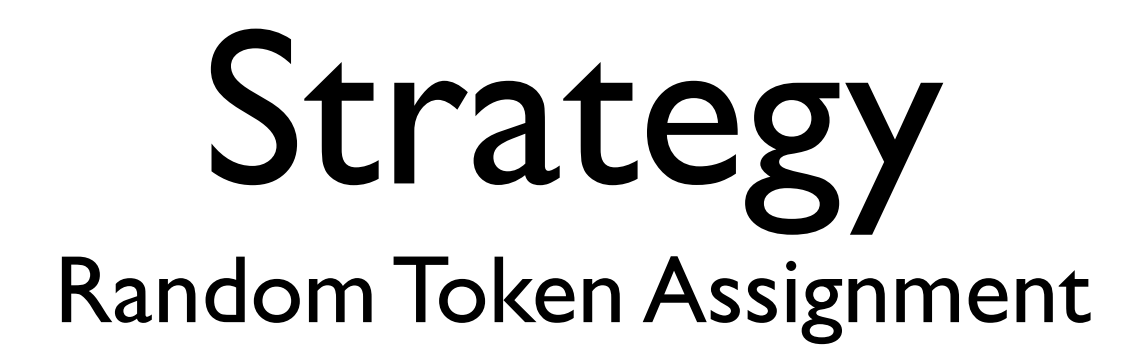

- Each host assigned T random tokens
- T random tokens generated for joining hosts; New tokens divide existing ranges
- Similar to libketama; Identical to Classic Cassandra when T=1

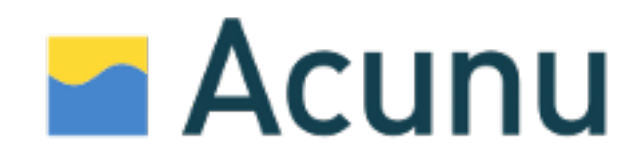

#### Considerations

- 1. Number of partitions
- 2. Partition size
- 3. How 1 changes with more nodes and data
- 4. How 2 changes with more nodes and data

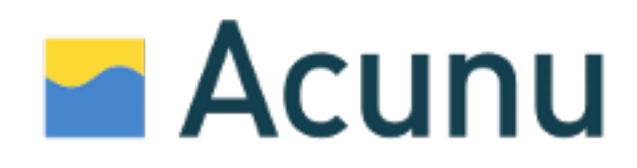

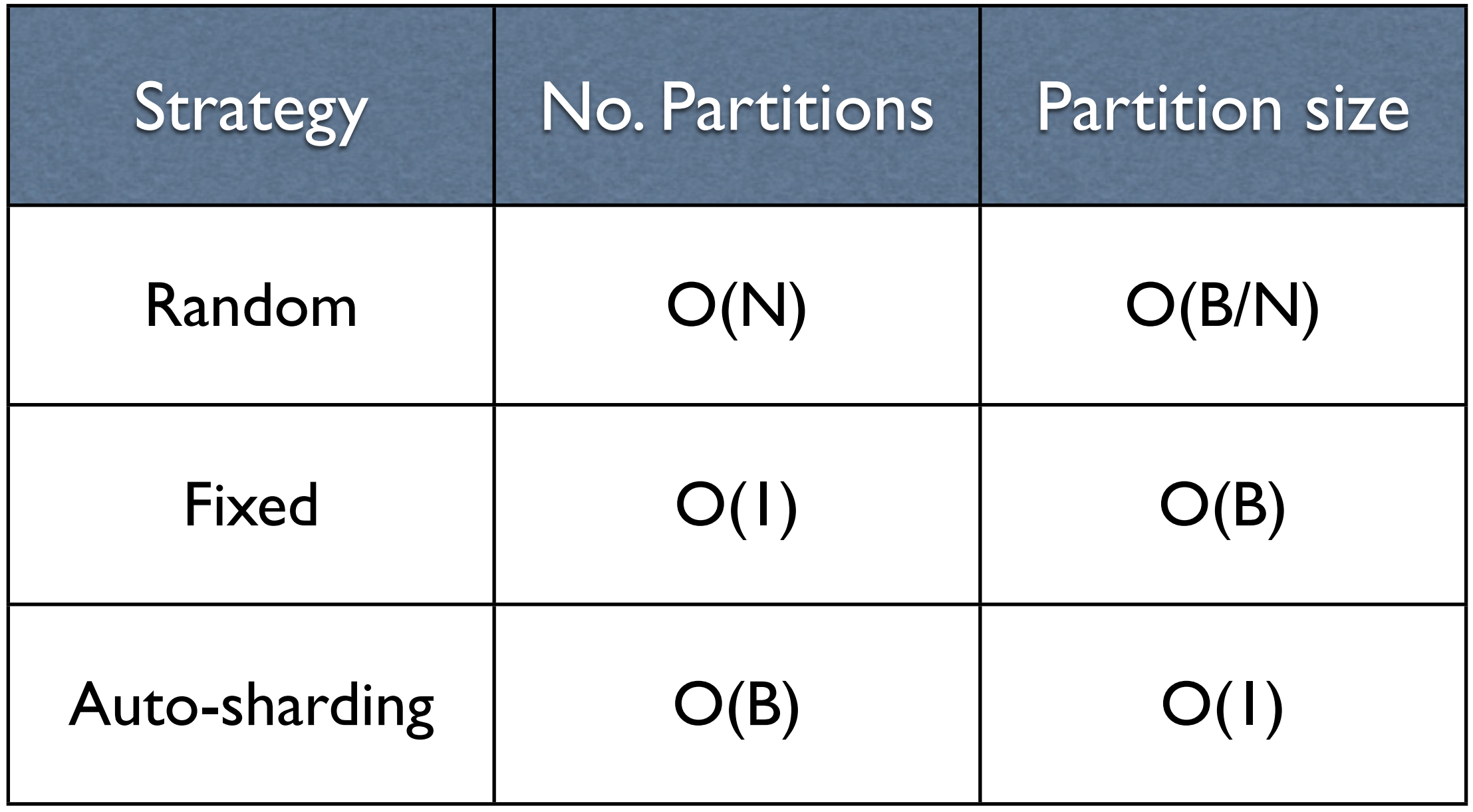

**B**  $\sim$  total data size, **N**  $\sim$  number of hosts

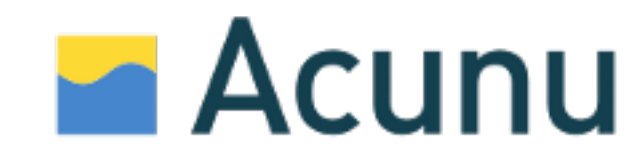

- Automatic sharding
	- partition size constant (great)
	- number of partitions scales linearly with data size (bad)
- Fixed partition assignment
- Random token assignment

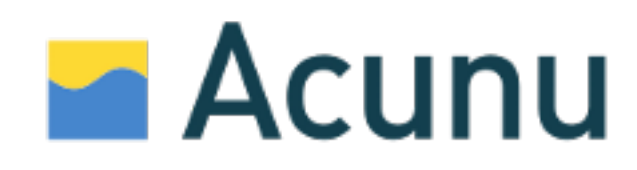

- Automatic sharding
- Fixed partition assignment
	- Number of partitions is constant (good)
	- Partition size scales linearly with data size (bad)
	- Higher operational complexity (bad)
- Random token assignment

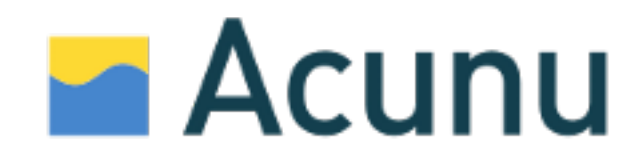

- Automatic sharding
- Fixed partition assignment
- Random token assignment
	- Number of partitions scales linearly with number of hosts (good-ok)
	- Partition size increases with more data; decreases with more hosts (good)

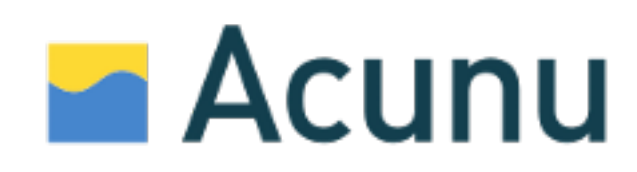

- Automatic sharding
- Fixed partition assignment
- Random token assignment  $\bigvee$

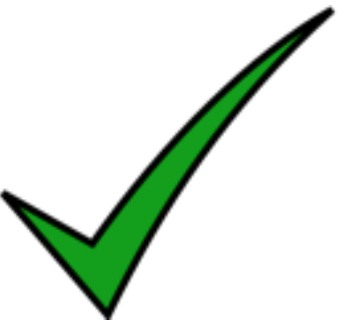

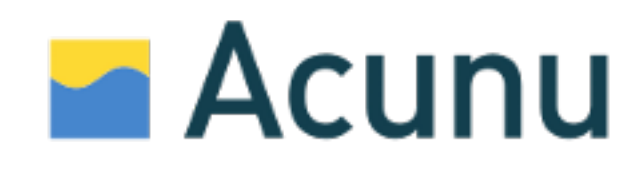

#### Cassandra

#### Configuration conf/cassandra.yaml

# Comma separated list of tokens, # (new installs only). initial\_token:<token>,<token>,<token>

or

# Number of tokens to generate. num\_tokens: 256

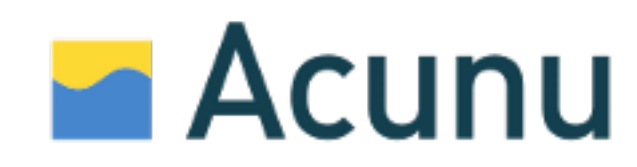

#### Configuration nodetool info

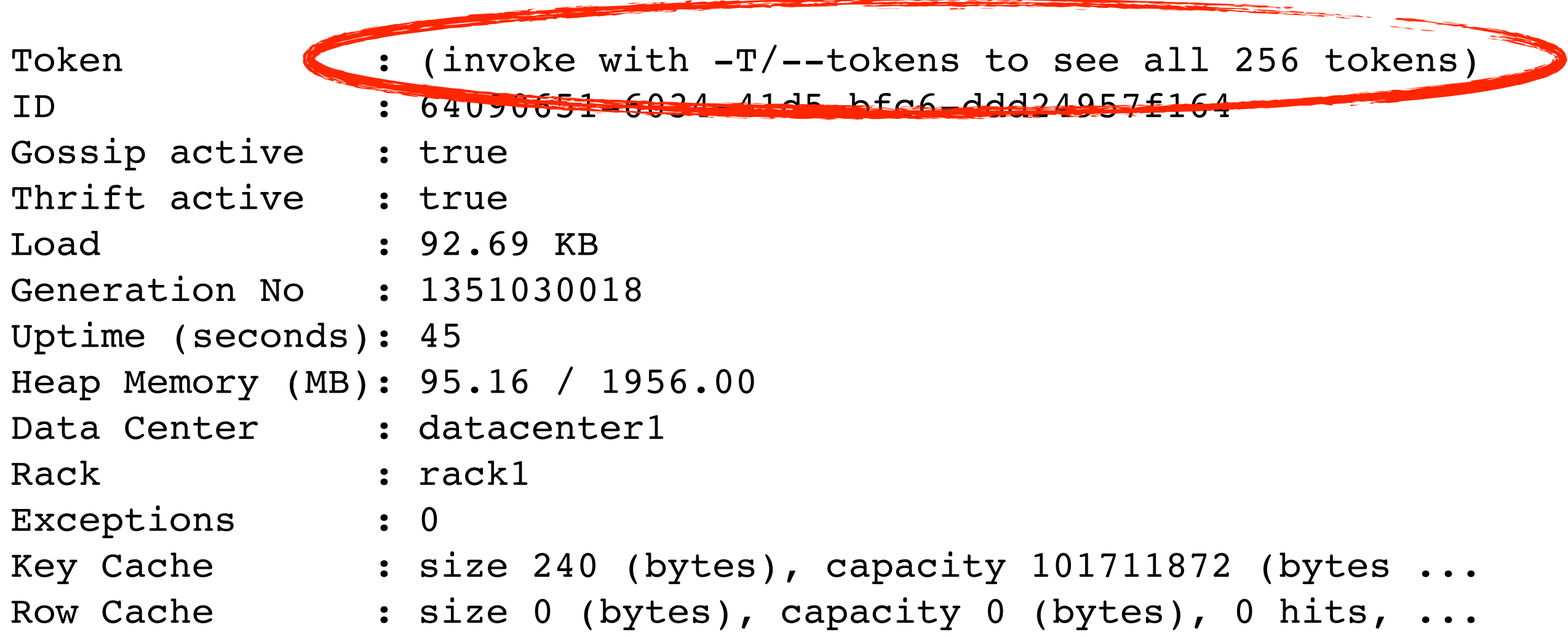

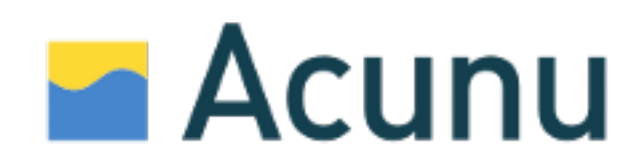

#### Configuration nodetool ring

Datacenter: datacenter1

==========

Replicas: 2

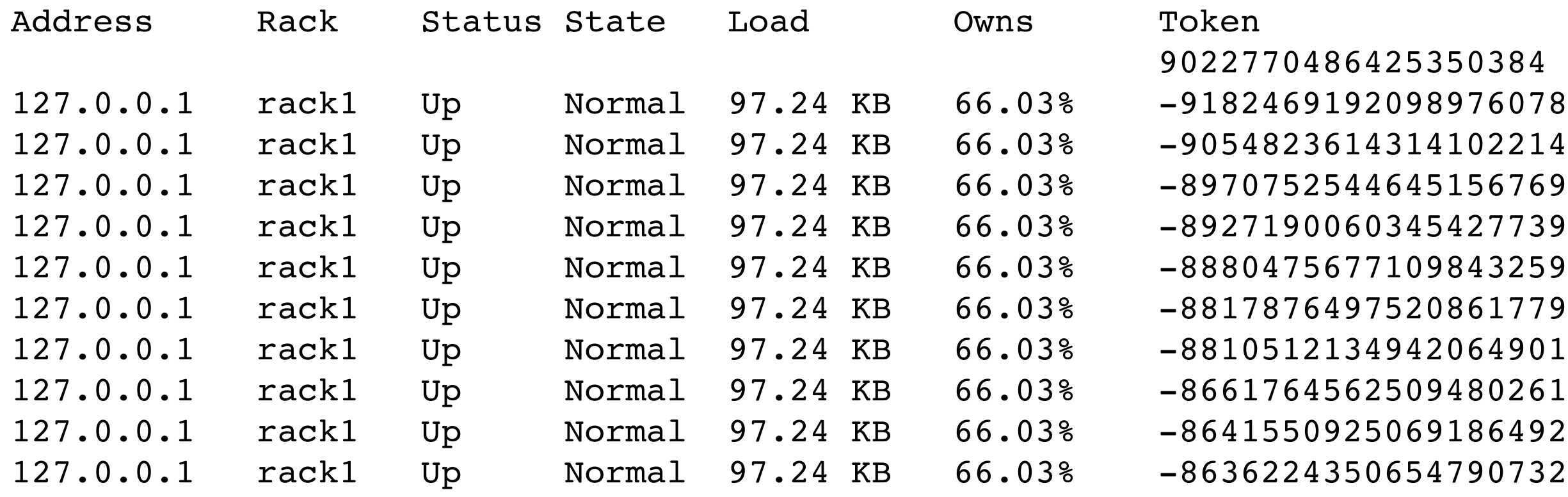

...

...

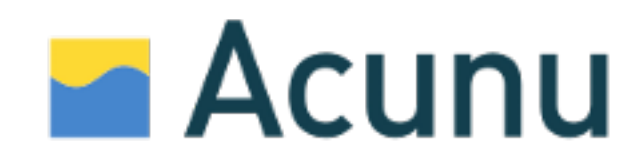

# Configuration

#### nodetool status

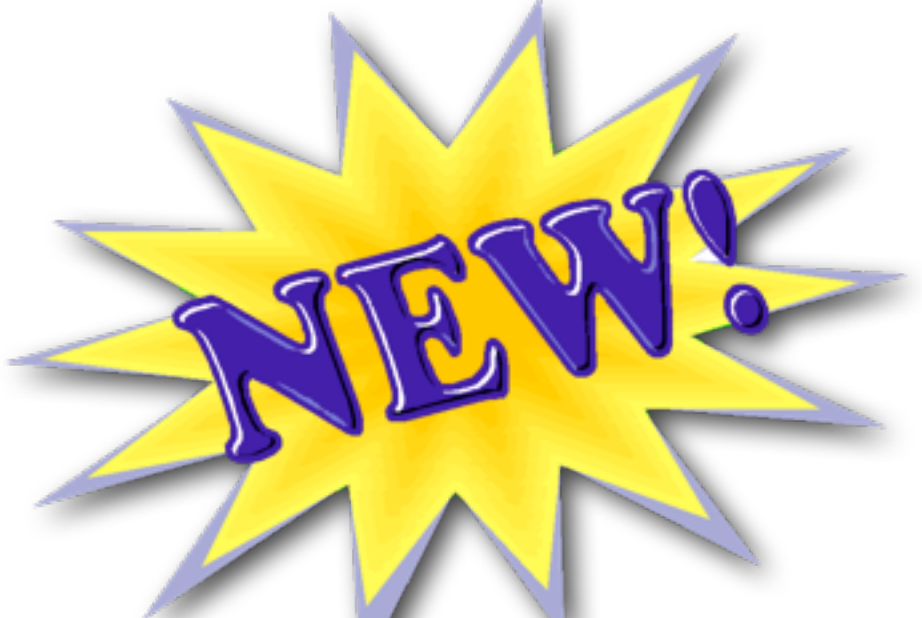

Datacenter: datacenter1

=======================

Status=Up/Down

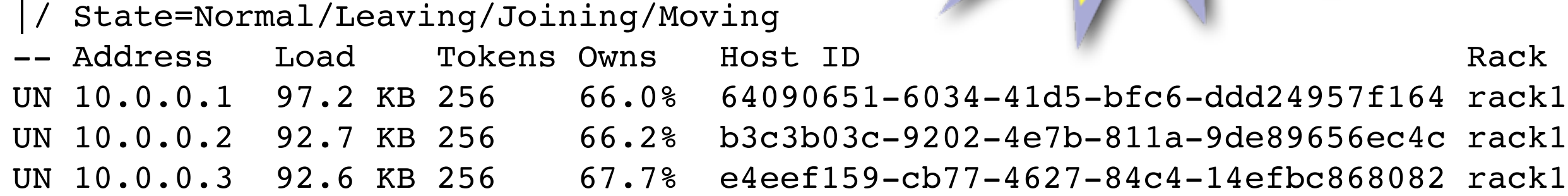

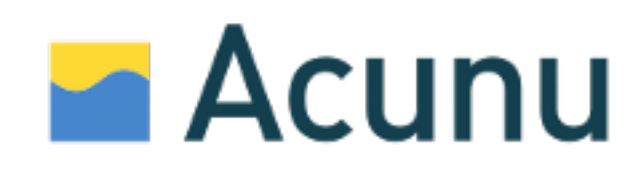

#### Configuration nodetool status

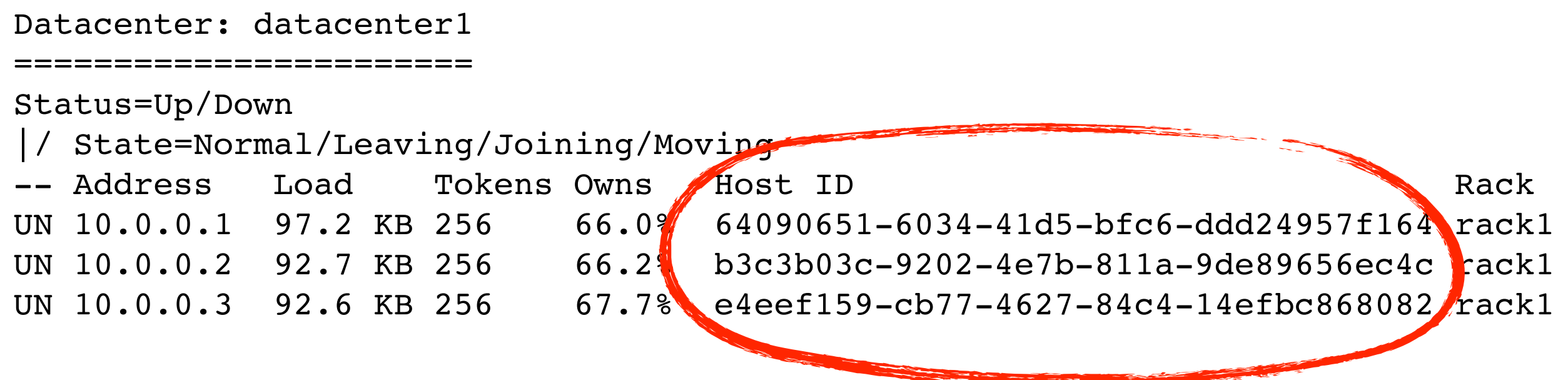

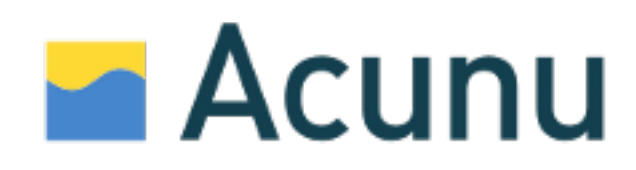

#### Configuration nodetool status

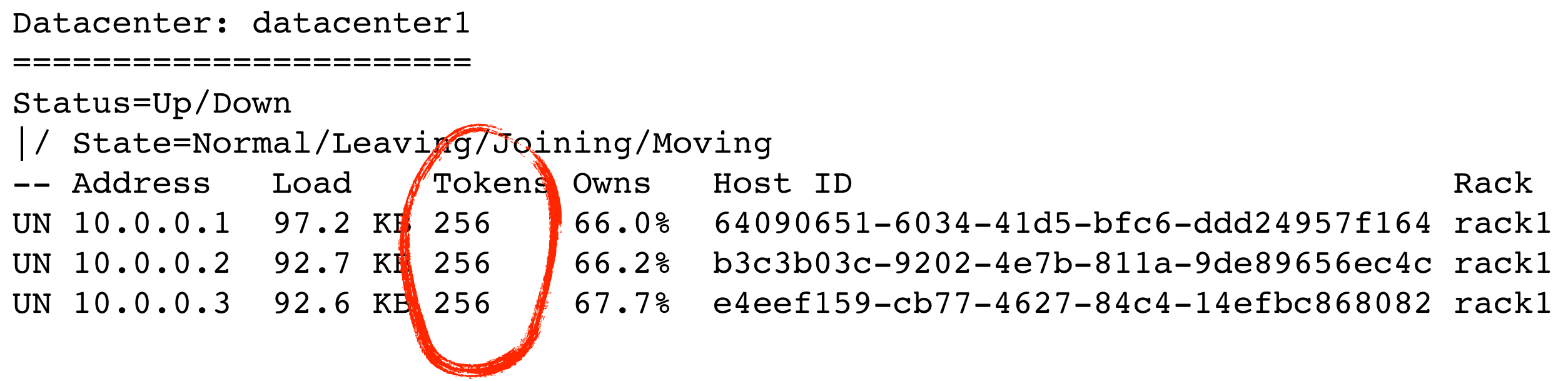

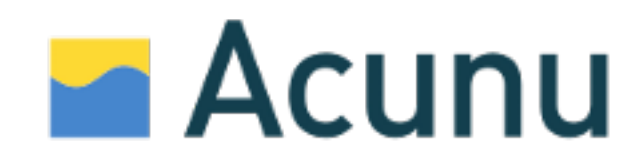

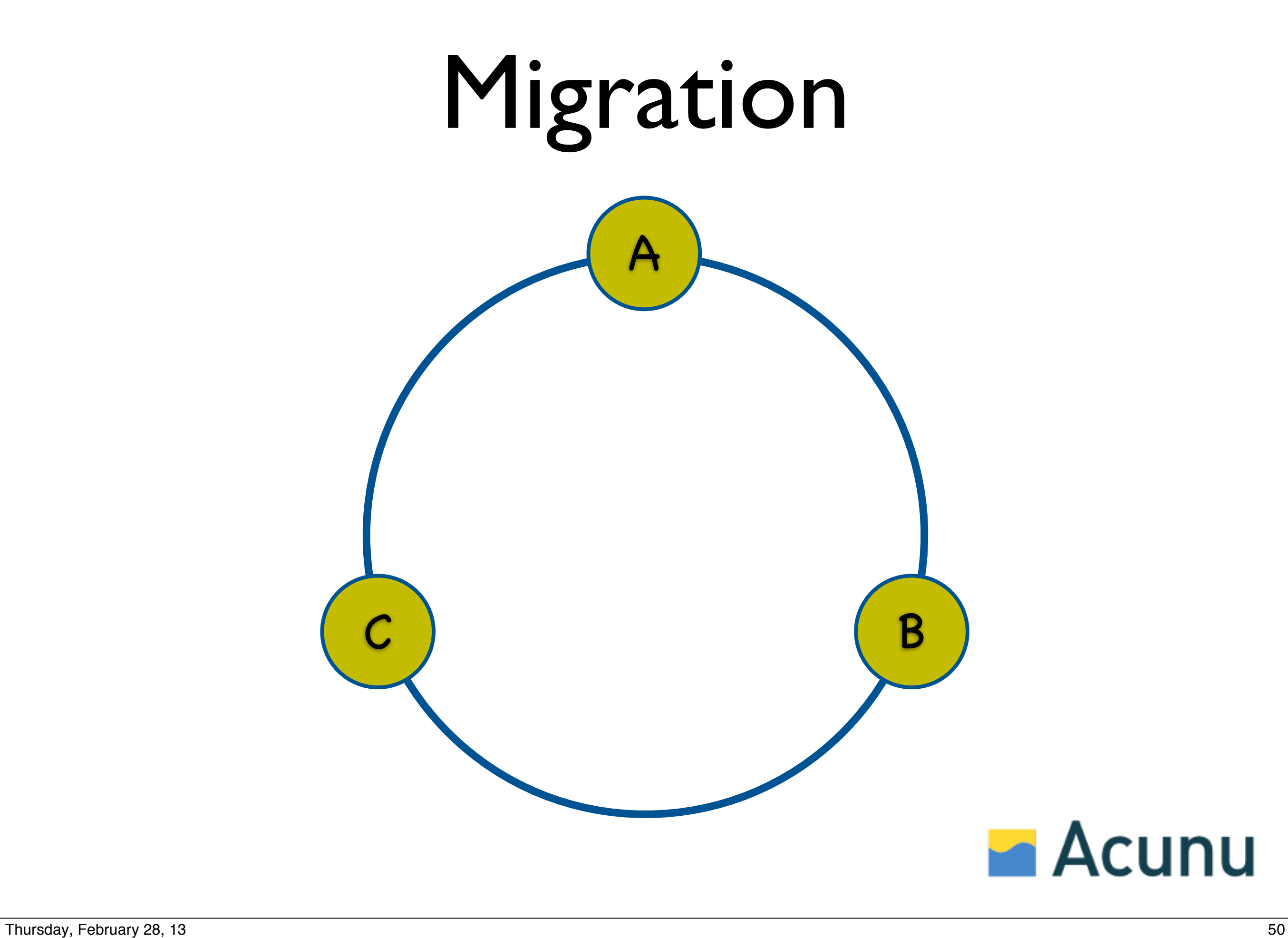

#### Migration edit conf/cassandra.yaml and restart

# Number of tokens to generate. num\_tokens: 256

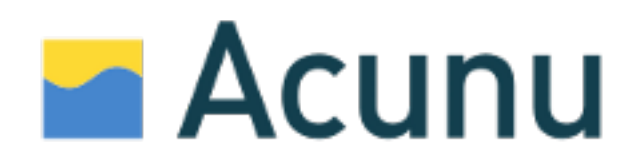

# Migration

#### convert to T contiguous tokens in existing ranges

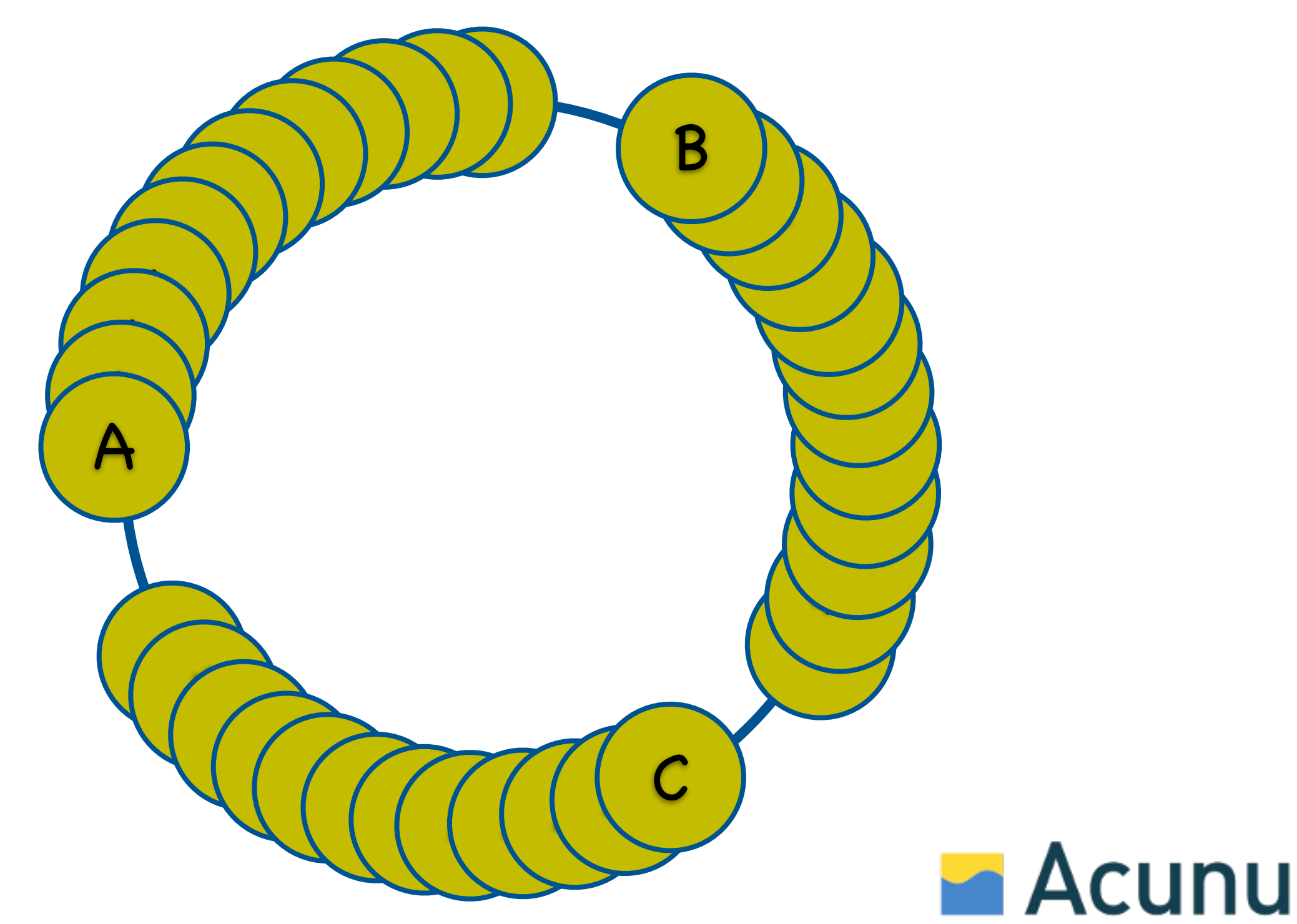

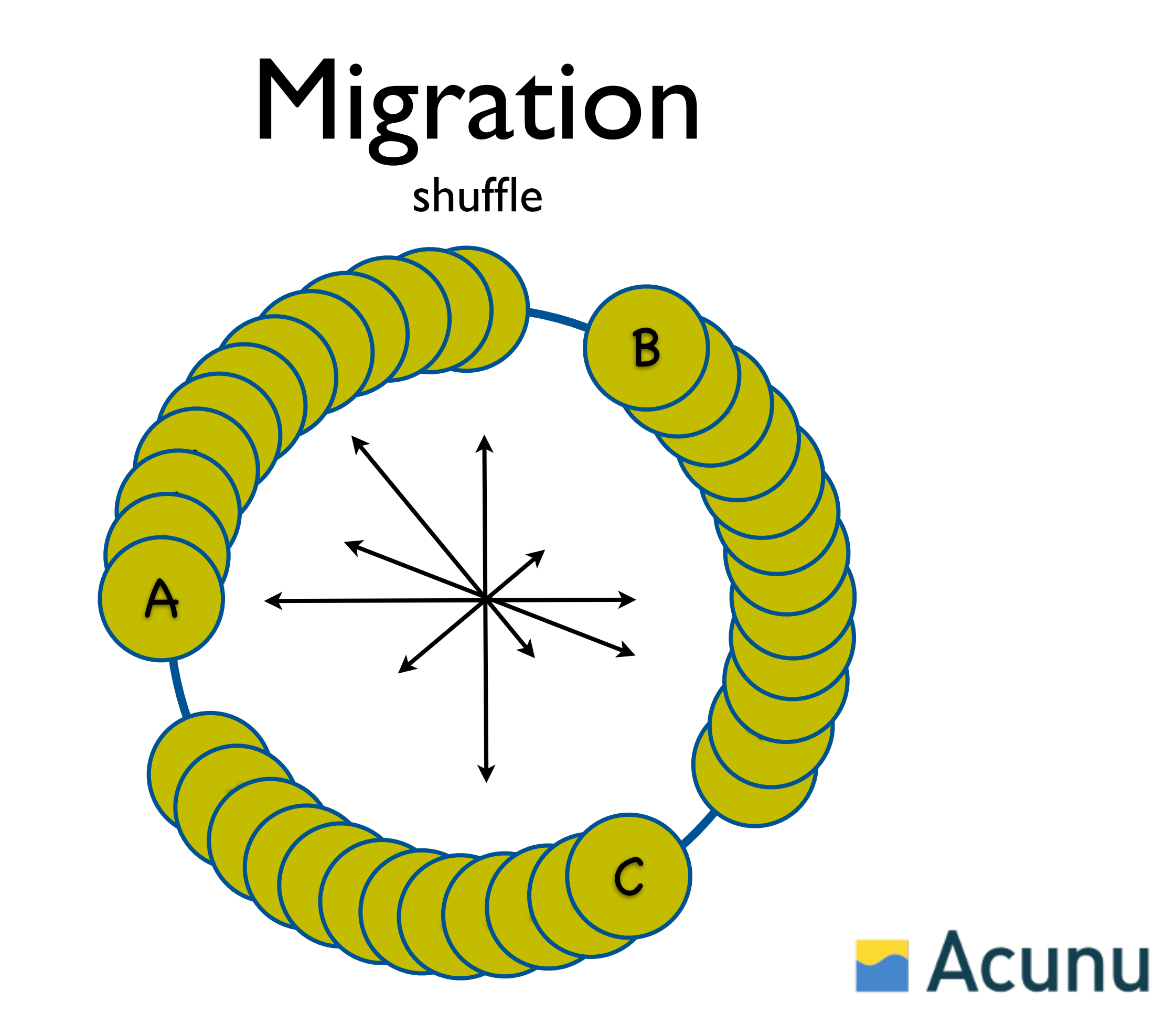

#### Shuffle

- Range transfers are queued on each host
- Hosts initiate transfer of ranges to self
- Pay attention to the logs!

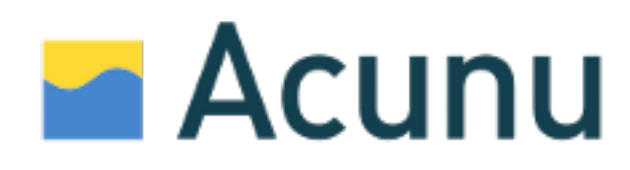

#### Shuffle bin/shuffle

Usage: shuffle [options] <sub-command>

Sub-commands:

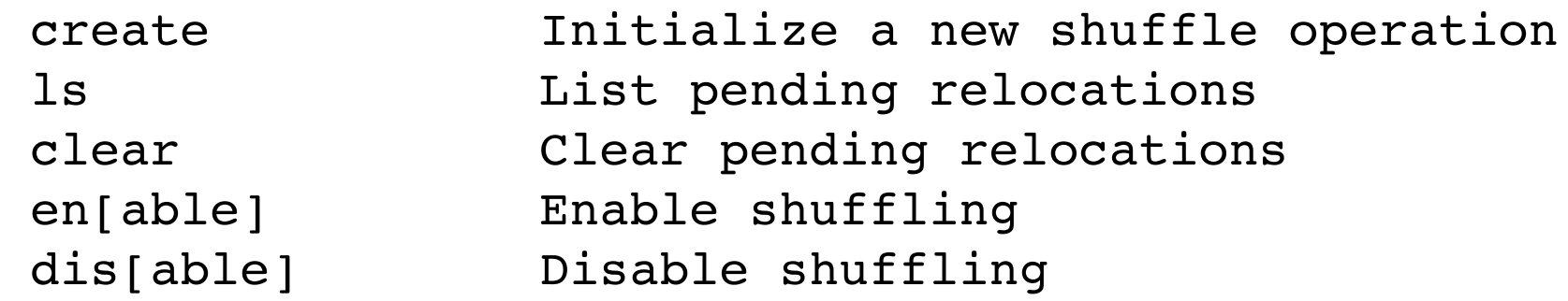

Options:

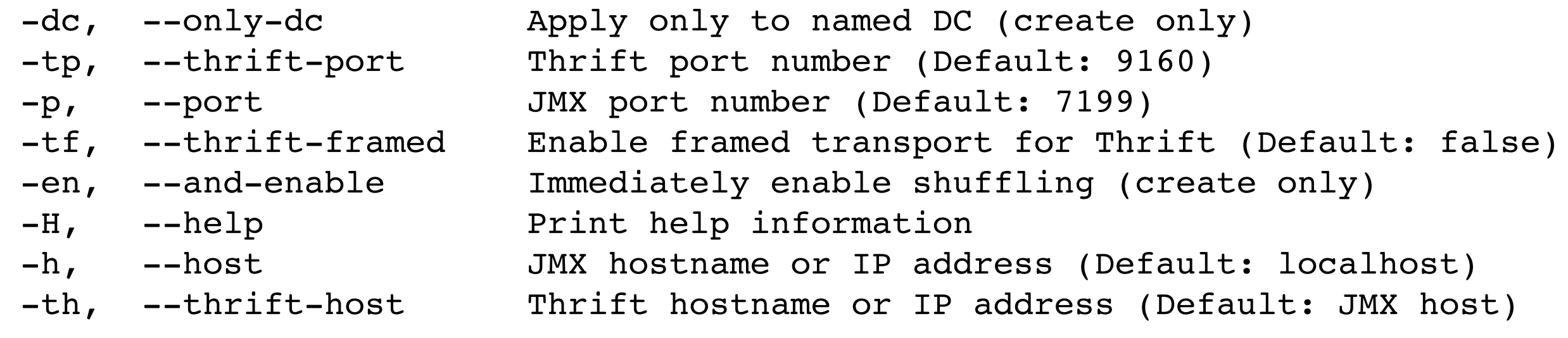

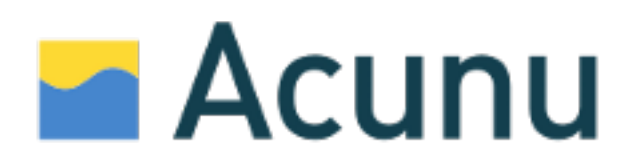

#### Performance

#### removenode

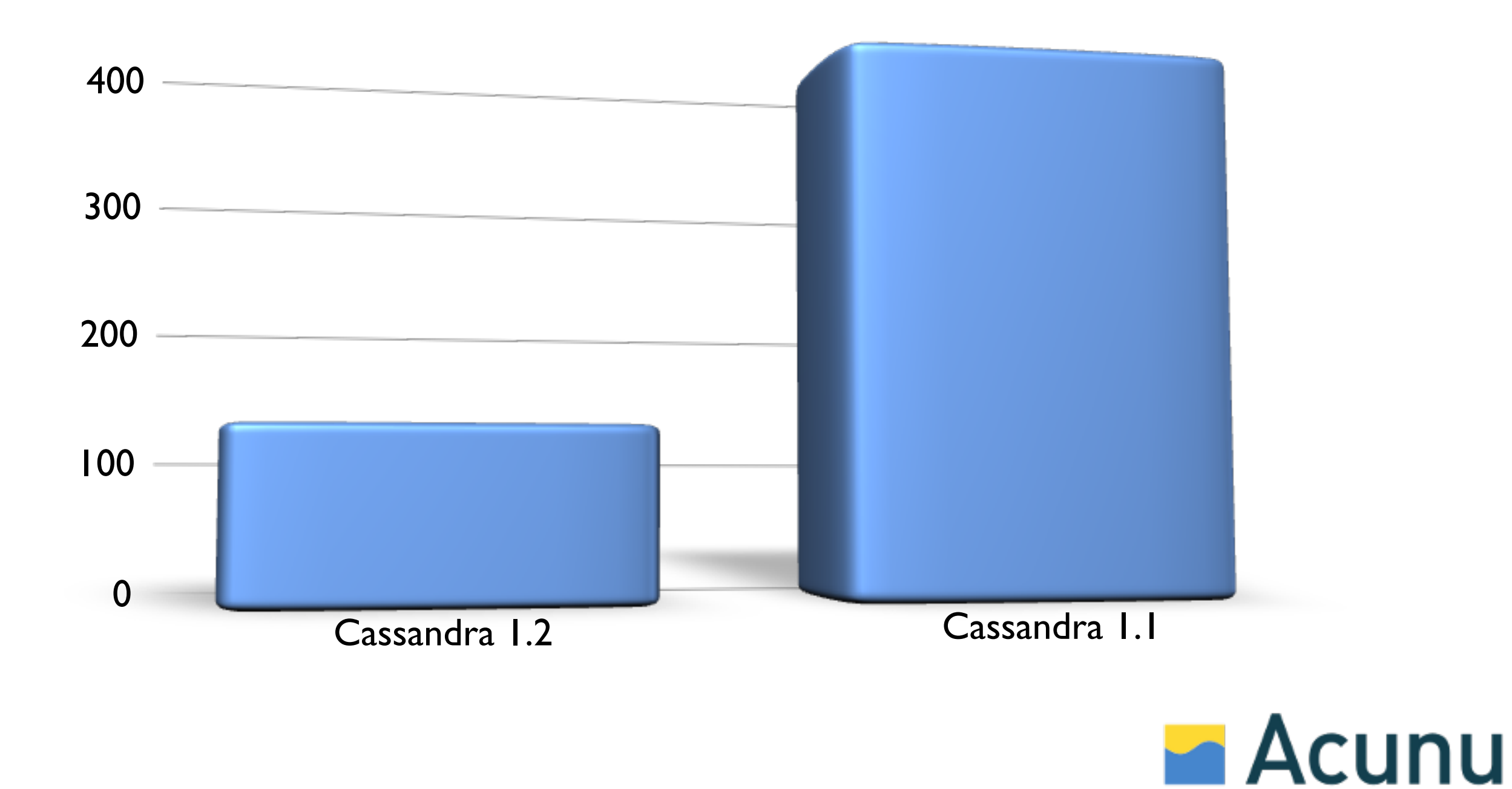

#### bootstrap

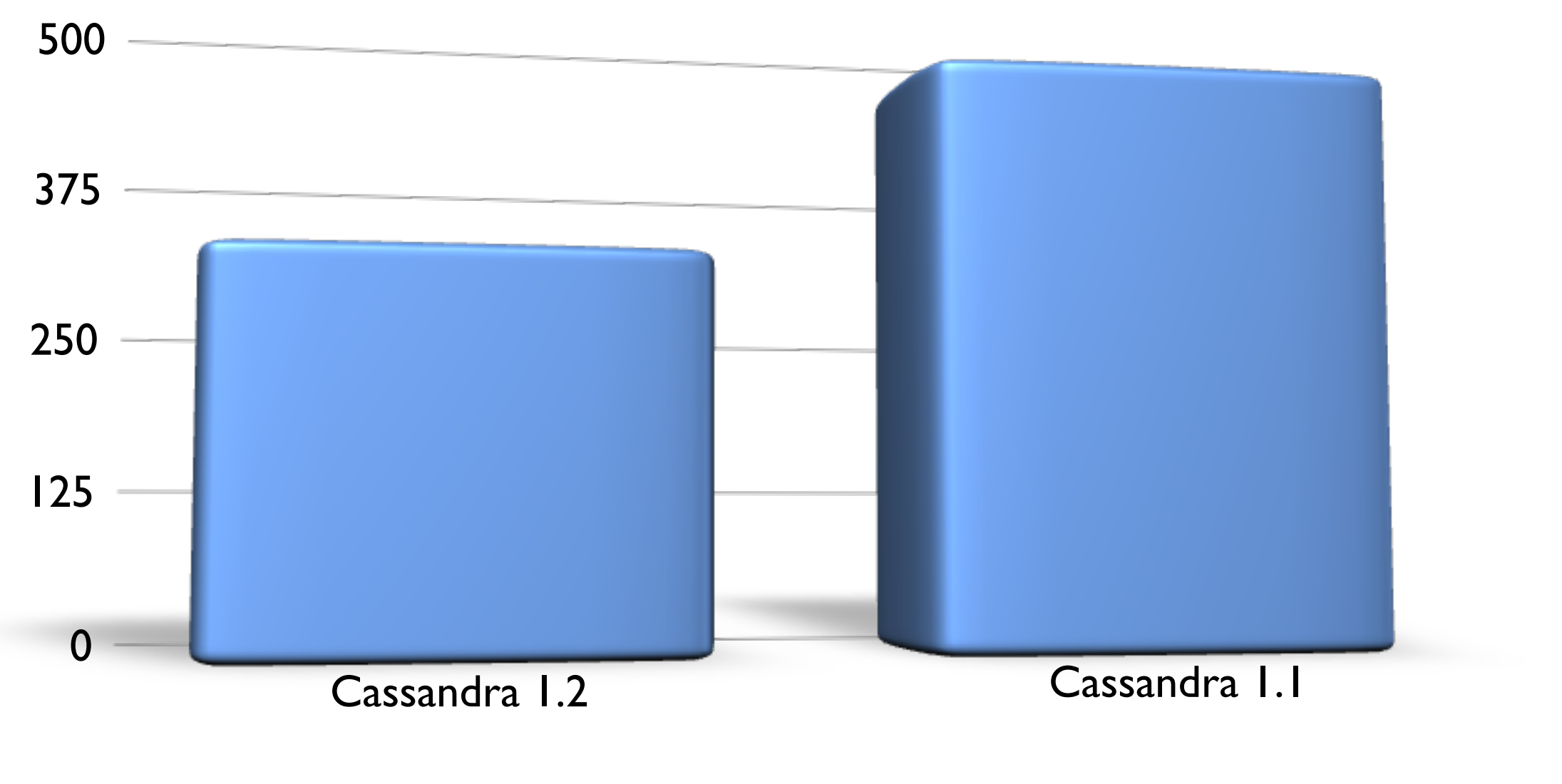

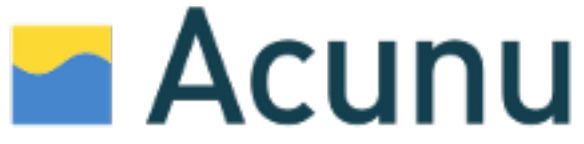

#### The End

- Giuseppe DeCandia, Deniz Hastorun, Madan Jampani, Gunavardhan Kakulapati, Avinash Lakshman, Alex Pilchin, Swaminathan Sivasubramanian, Peter Vosshall and Werner Vogels ["D](http://www.allthingsdistributed.com/2007/10/amazons_dynamo.html)ynamo: Amazon's [Highly Available Key-value Store" Web.](http://www.allthingsdistributed.com/2007/10/amazons_dynamo.html)
- Low, Richard. ["Improving Cassandra's uptime with vir](http://tinyurl.com/vnodesuptime)tual nodes" Web.
- [Overton, Sam. "Virtual Nodes Strategies." Web.](http://tinyurl.com/vnodestrategies)
- [Overton, Sam. "Virtual Nodes: Performance Results."](http://tinyurl.com/vnodesperf) Web.
- •Jones, Richard. ["libketama a consistent hashing algo](http://tinyurl.com/libketama) for memcache [clients"](http://tinyurl.com/libketama) Web.